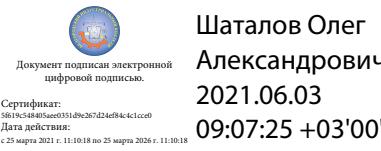

Шаталов Олег Александрович 2021.06.03

Департамент внутренней и кадровой политики Белгородской области Областное государственное автономное профессиональное образовательное учреждение **«Белгородский индустриальный колледж»**

# **КОМПЛЕКТ КОНТРОЛЬНО-ОЦЕНОЧНЫХ СРЕДСТВ ДЛЯ ПРОВЕДЕНИЯ ПРОМЕЖУТОЧНОЙ АТТЕСТАЦИИ ПО ПРОФЕССИОНАЛЬНОМУ МОДУЛЮ**

# **ПМ.08 Разработка дизайна веб-приложений**

по специальности

09.02.07 Информационные системы и программирование Квалификация – разработчик веб и мультимедийных приложений

Белгород 2020 г.

Комплект контрольно-оценочных средств по профессиональному модулю разработан на основе Федерального государственного образовательного стандарта среднего профессионального образования по специальности 09.02.07 «Информационные системы и программирование» и примерной основной образовательной программы (ПООП) Федерального учебно-методического объединения в системе СПО по укрупненным группам профессий специальностей 09.00.00 Информатика и вычислительная техника; квалификация «Разработчик веб и мультимедийных технологий»

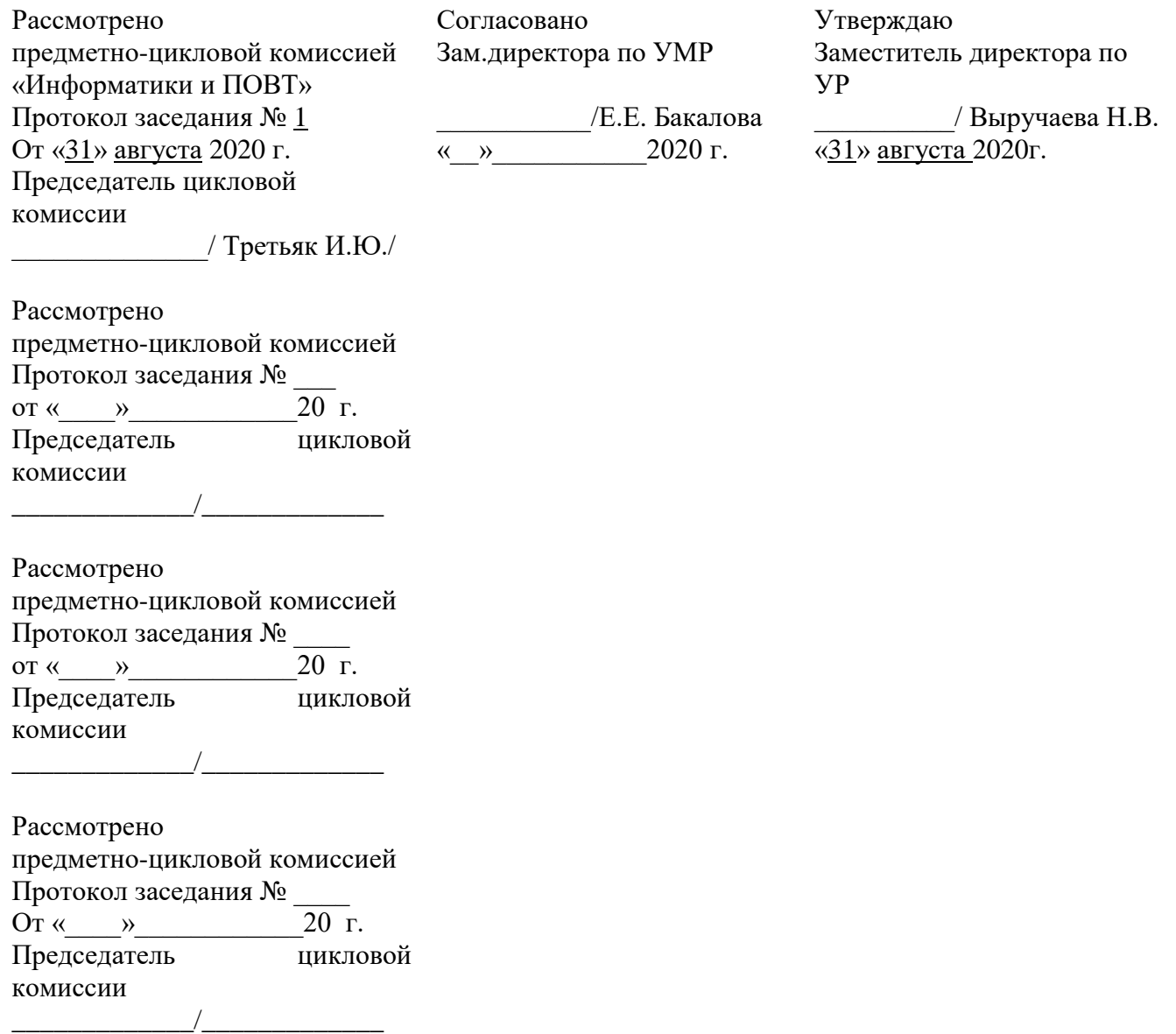

Организация – разработчик: ОГАПОУ «Белгородский индустриальный колледж»

Разработчик:

Солдатенко М.Н.- преподаватель высшей квалификационной категории ОГАПОУ

«Белгородский индустриальный колледж»

# **Содержание**

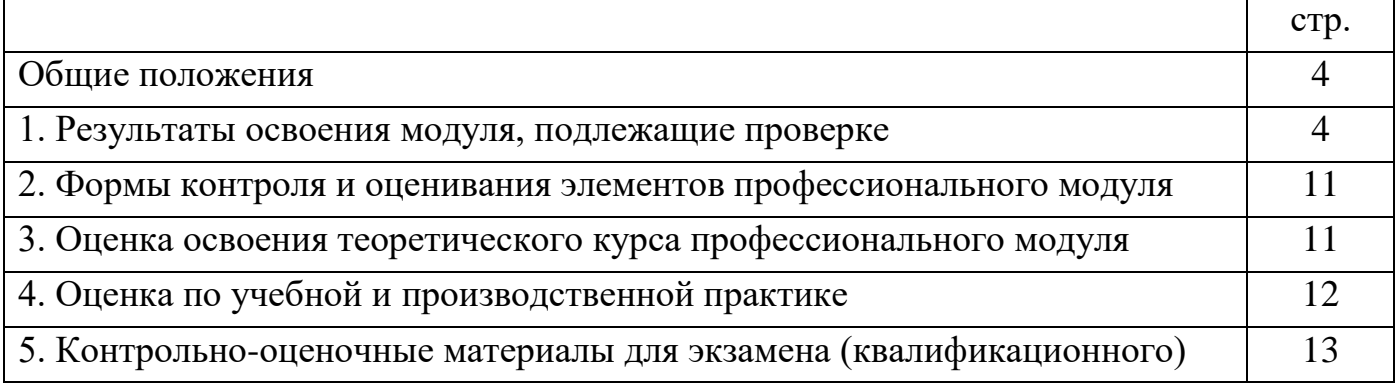

#### **Общие положения**

Результатом освоения профессионального модуля является готовность обучающегося к выполнению вида профессиональной деятельности Разработка дизайна веб-приложений и составляющих его профессиональных компетенций, а также общие компетенции, формирующиеся в процессе освоения ППССЗ в целом.

Формой аттестации по профессиональному модулю является экзамен(квалификационный). Итогом экзамена является однозначное решение: «вид профессиональной деятельности освоен/не освоен».

# **1. Результаты освоения модуля, подлежащие проверке 1.1. Профессиональные и общие компетенции**

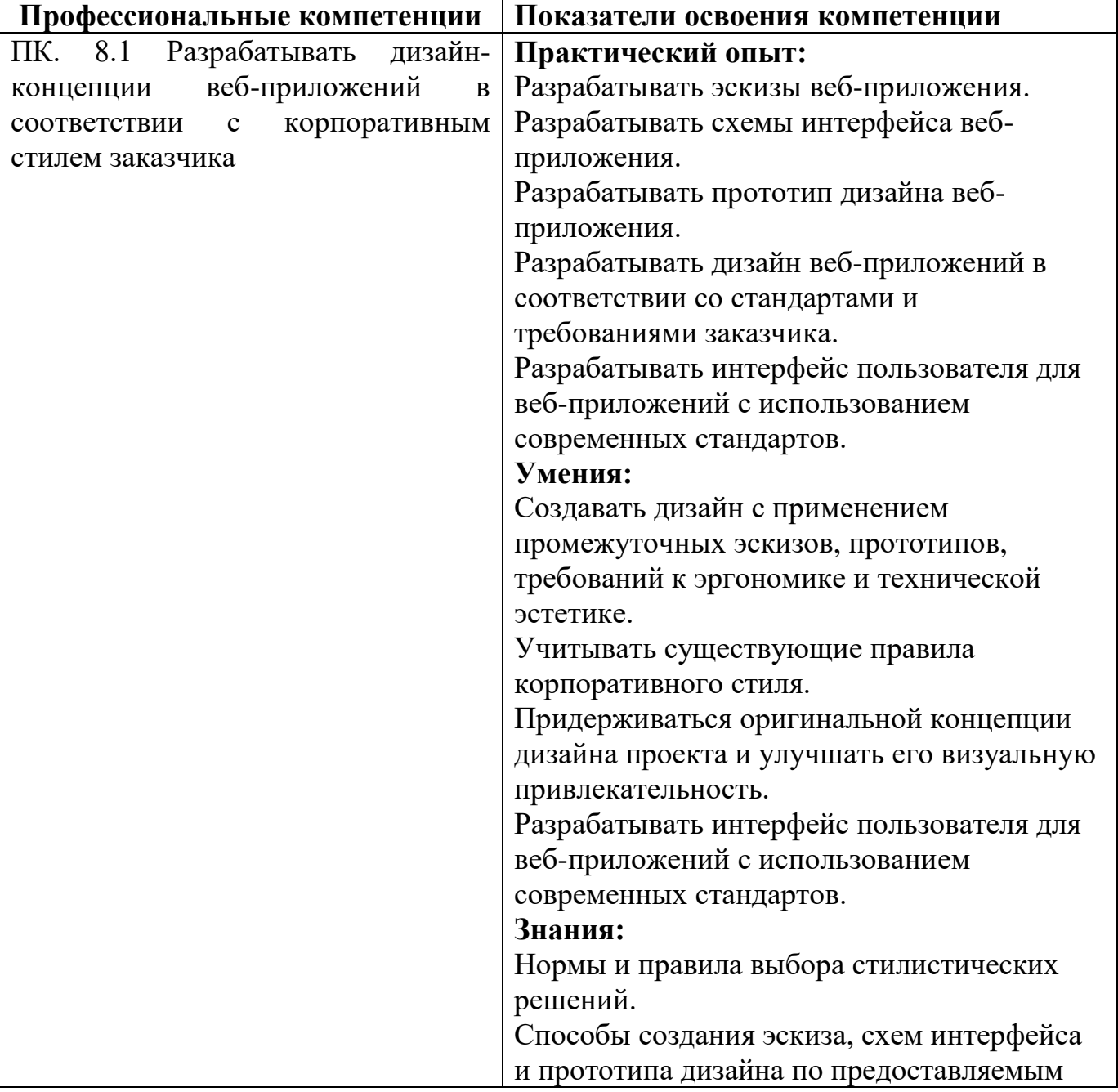

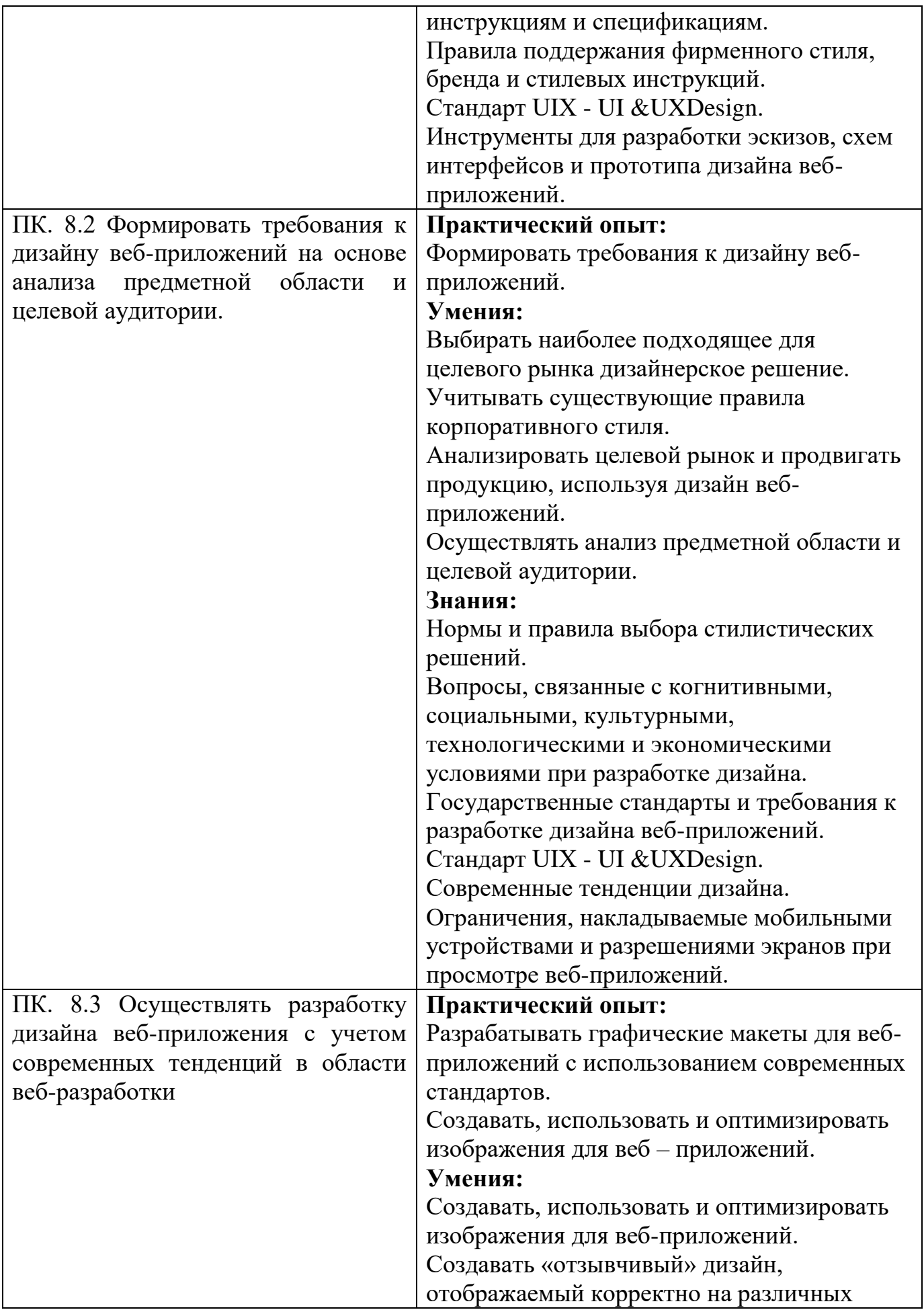

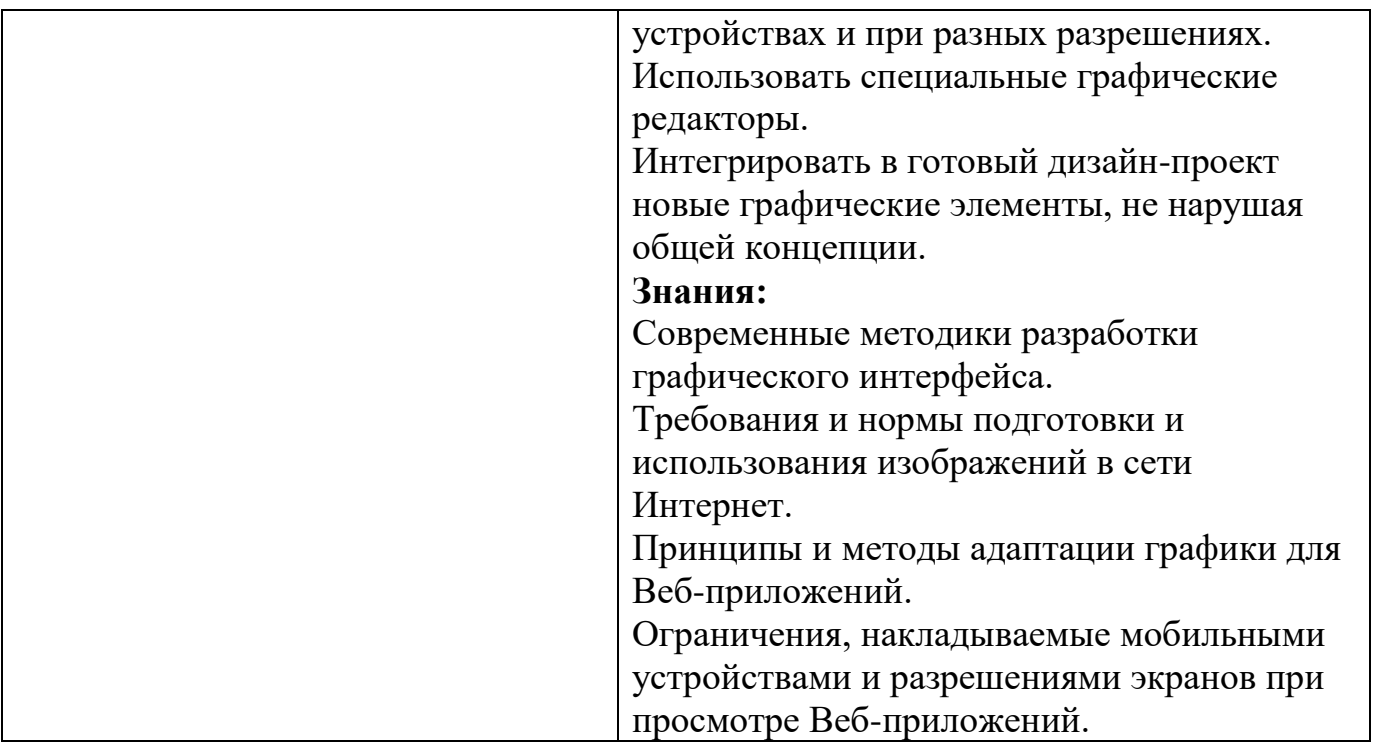

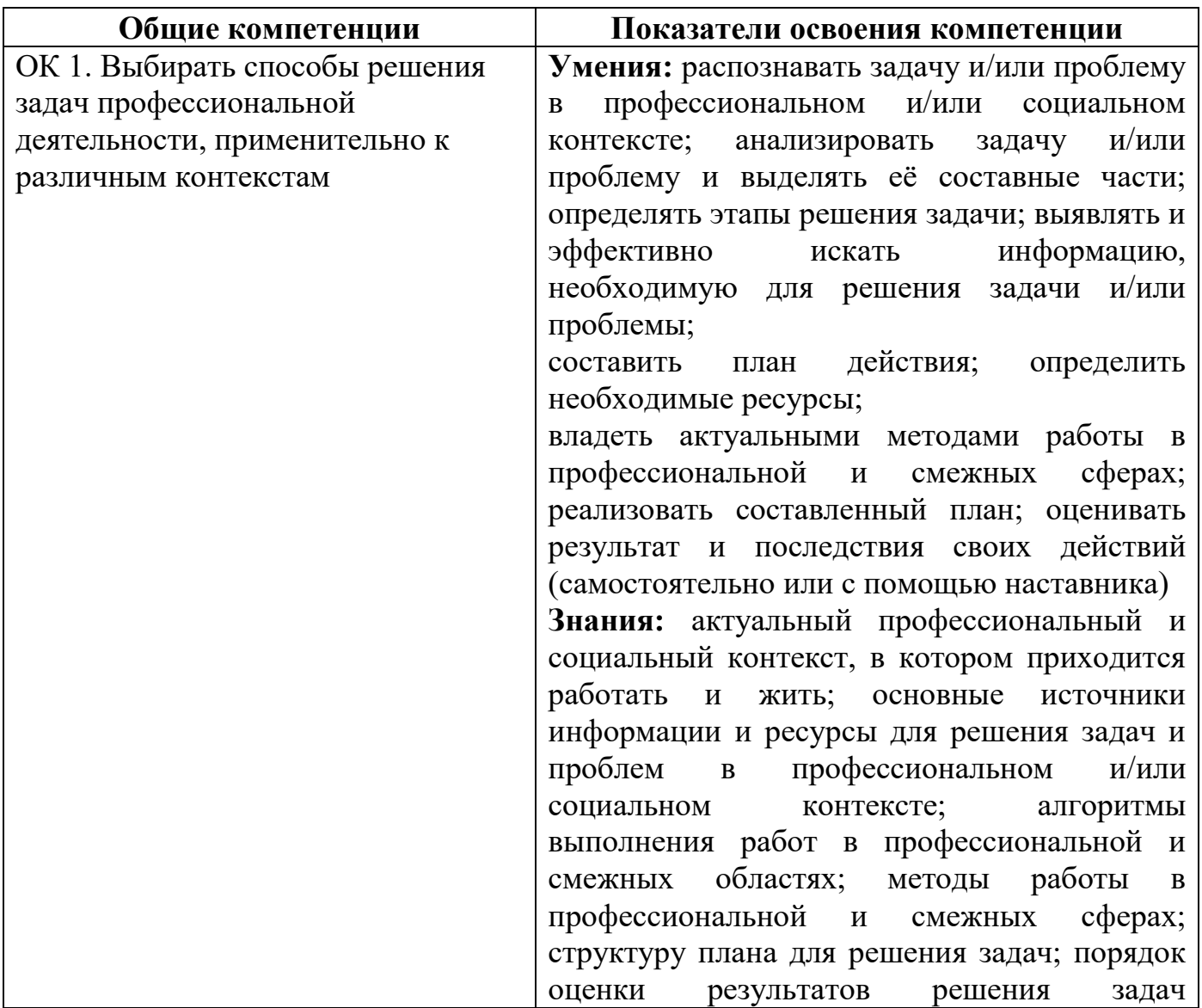

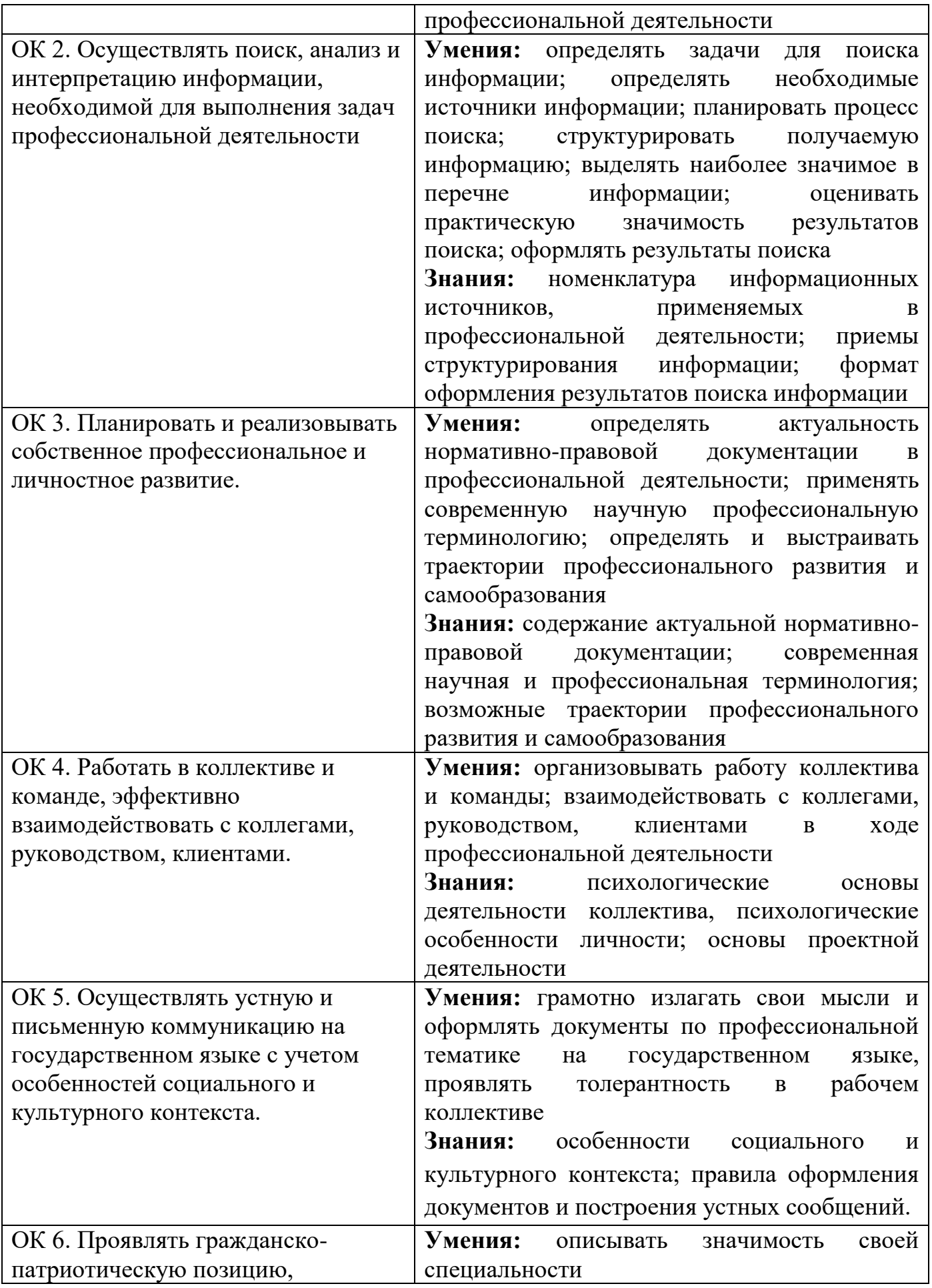

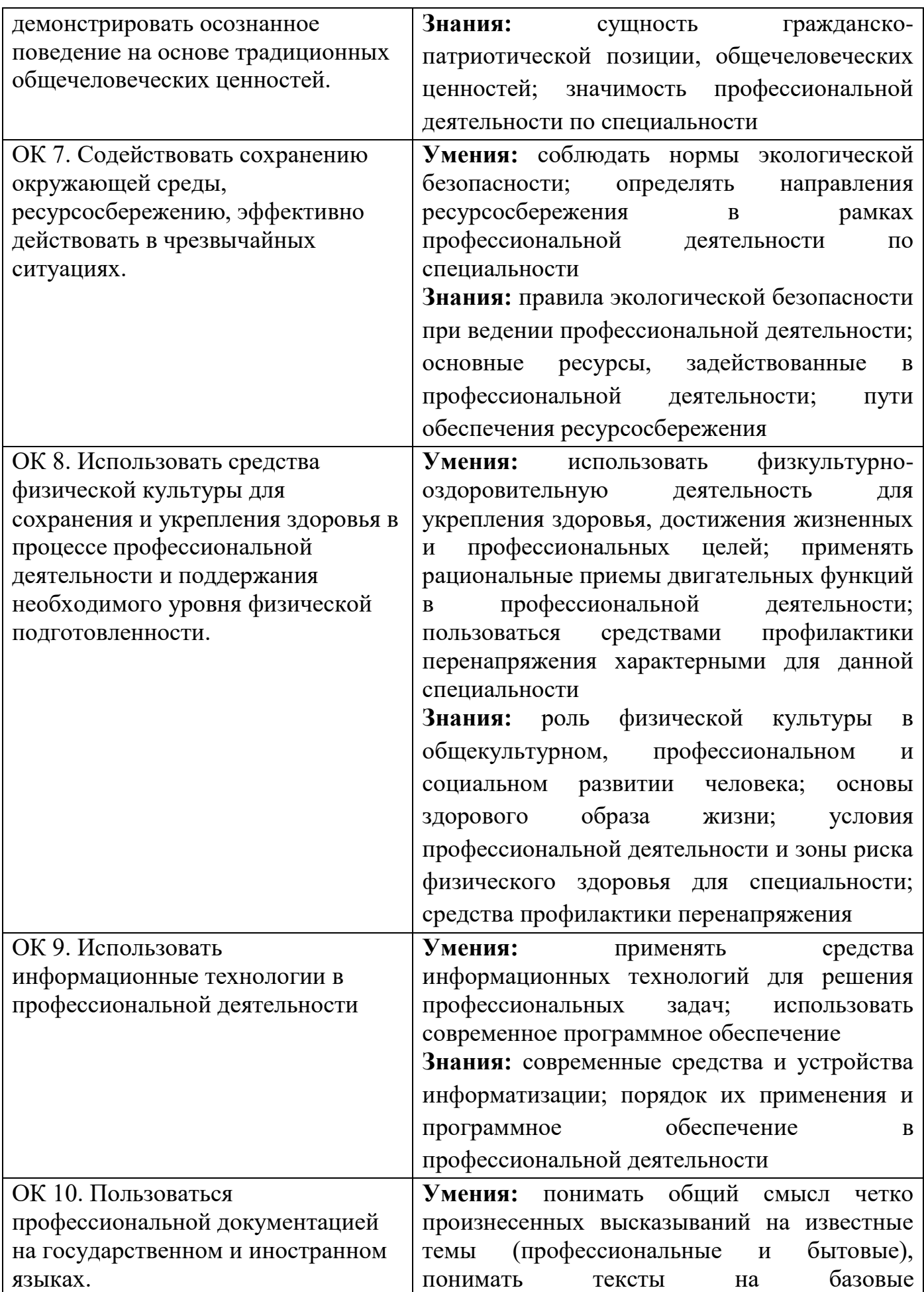

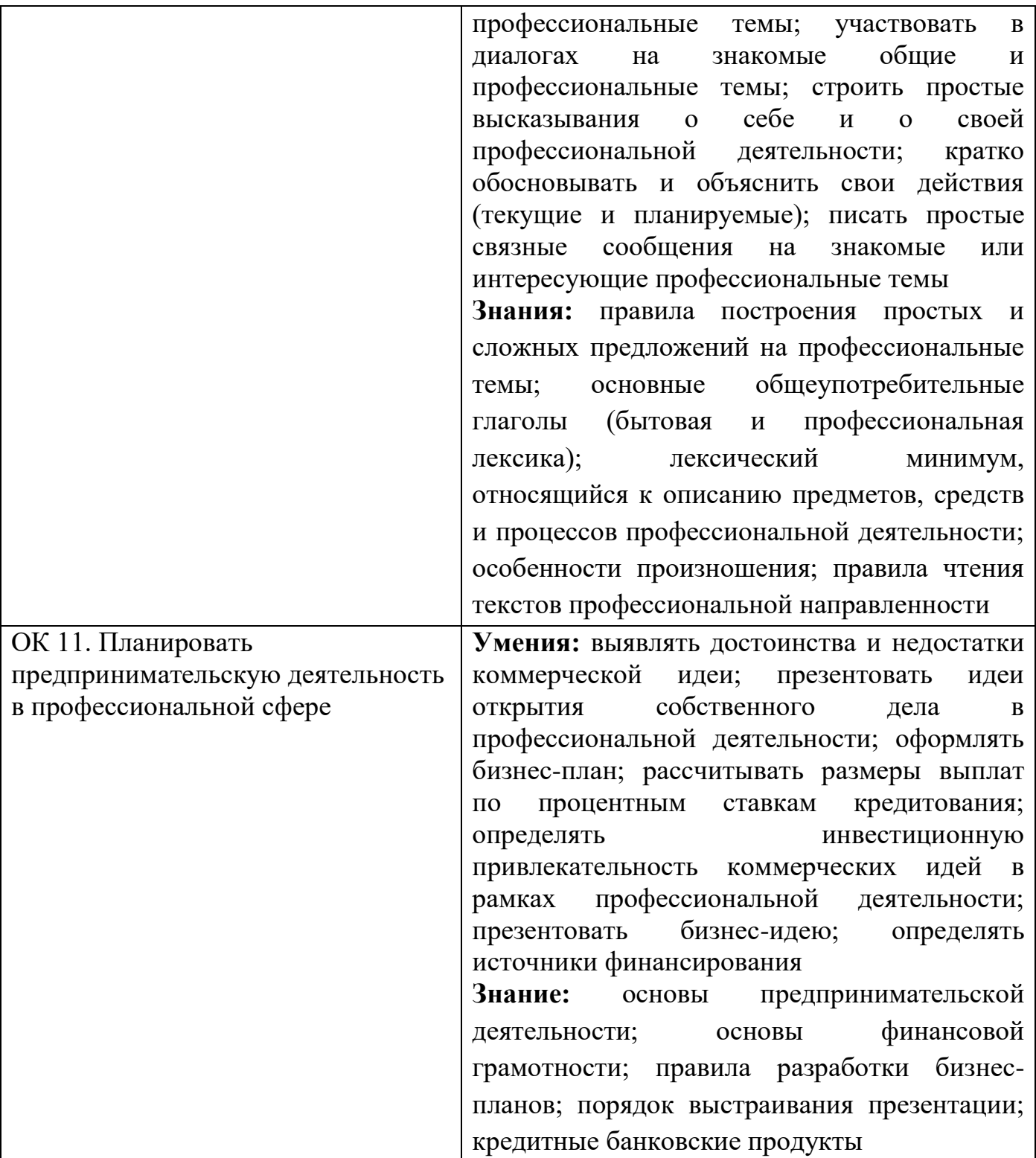

# **1.2. «Иметь практический опыт – уметь – знать»**

В результате изучения профессионального модуля обучающийсядолжен:

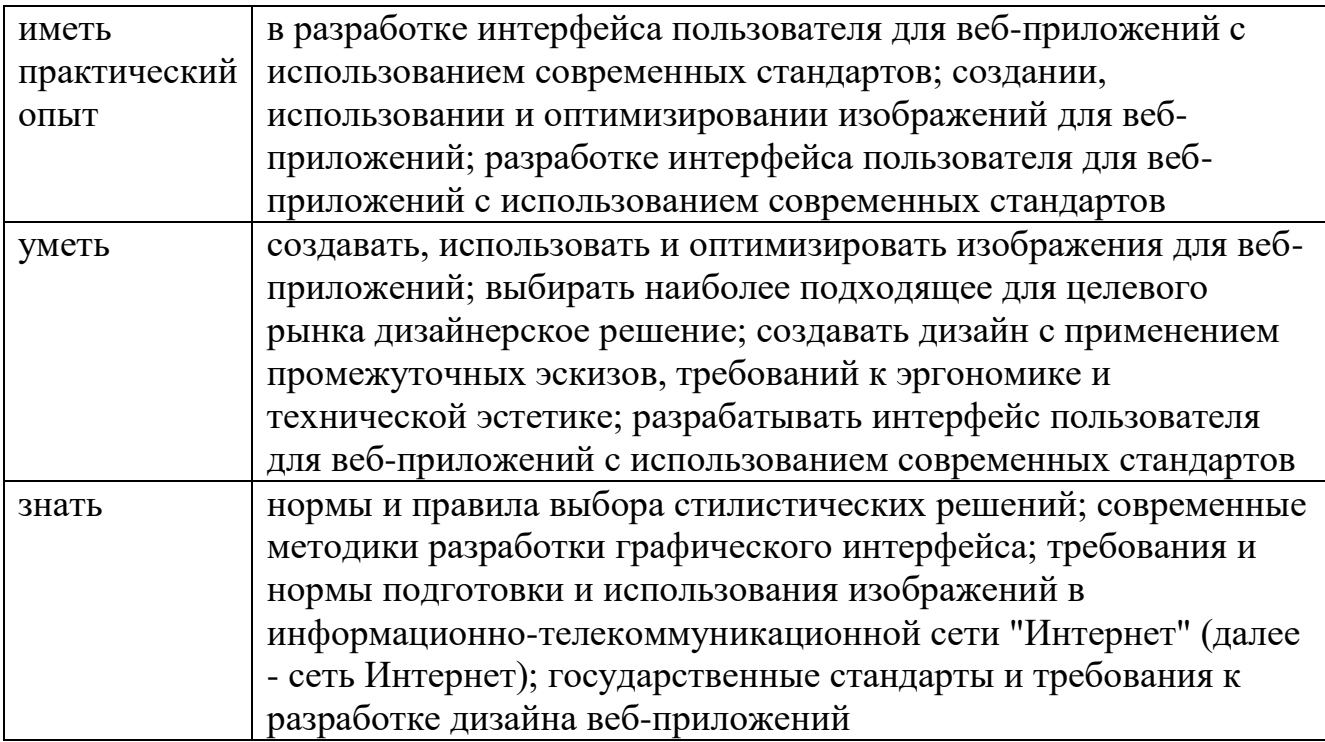

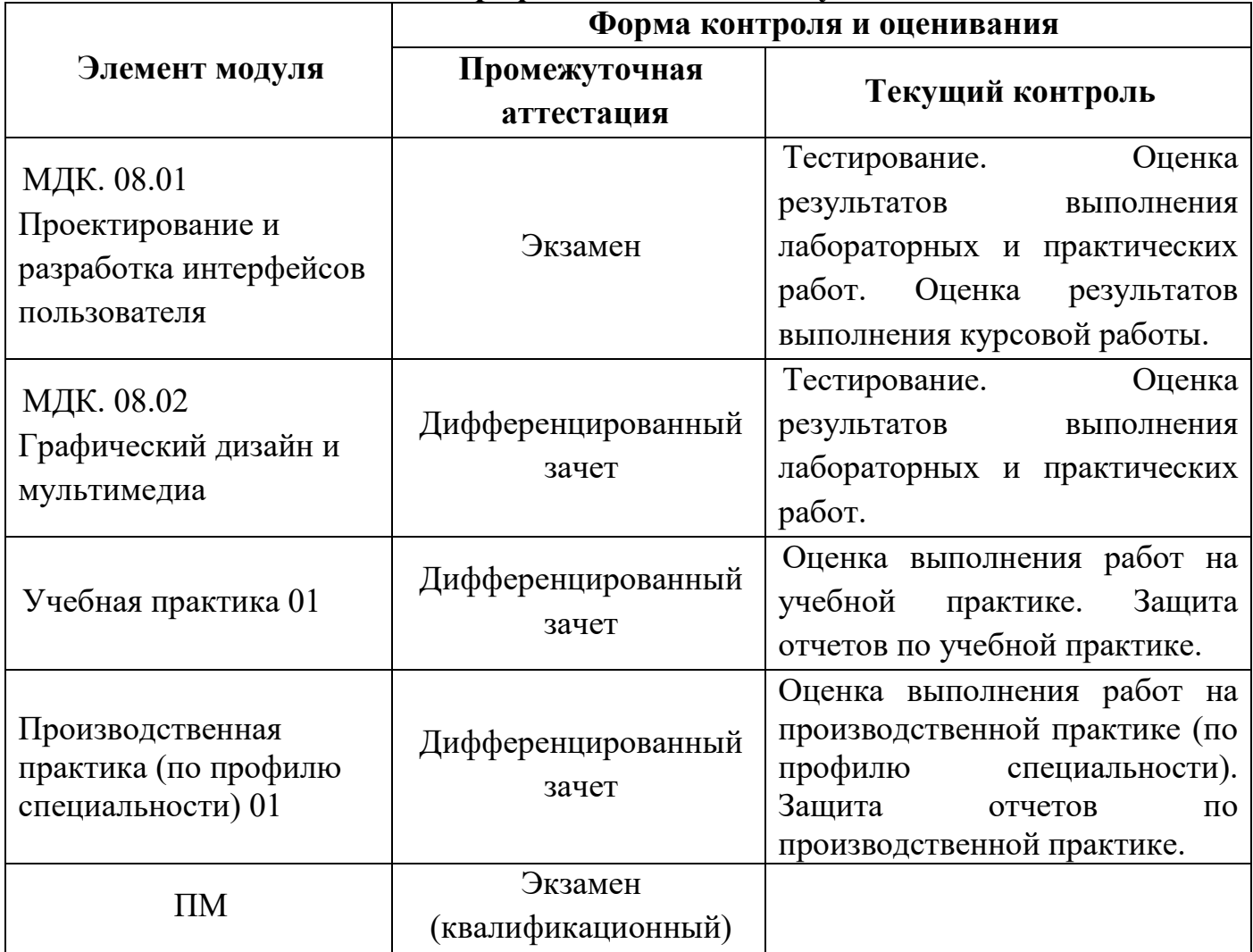

#### **2. Формы контроля и оценивания элементов профессионального модуля**

### **3. Оценка освоения теоретического курса профессионального модуля**

**3.1.** Задания для оценки освоения МДК

**3.1.1.** Задания для оценки освоения МДК. 08.01 Проектирование и разработка интерфейсов пользователя:

1. Разработать дизайн-концепции веб-приложений в соответствии с корпоративным стилем заказчика.

**3.1.2.** Задания для оценки освоения МДК. 08.02 Графический дизайн и мультимедиа:

1. Сформировать требования к дизайну веб-приложений на основе анализа предметной области и целевой аудитории.

2. Разработать дизайн веб-приложения с учетом современных тенденций в области веб-разработки.

# **4. Оценка по учебной и производственной практике 4.1 Оценка по учебной практике**

Дифференцированный зачет по учебной практике выставляется на основании данных аттестационного листа профессиональной деятельности студента на практике с указанием видов работ, выполненных обучающимся во время практики, их объема, качества выполнения в соответствии с требованиями.

#### **Виды работ**

- 1. Создание стилевого оформления сайта с помощью каскадных таблиц стилей
- 2. Компоновка страниц сайта
- 3. Формы и элементы пользовательского интерфейса
- 4. Создание динамических элементов. Реализация сценариев на Java Script
- 5. Проектирование и разработка интерфейса пользователя
- 6. Создание, использование и оптимизация изображений для веб приложений
- 7. Выбор наиболее подходящего для целевого рынка дизайнерского решения
- 8. Проектирование дизайна сайта с применением промежуточных эскизов, требований к эргономике в технической эстетике
- 9. Подготовка графической информации, графических элементов. Выбор цветового решения.
- 10.Создание Gif-анимации, flash-анимации к сайту
- 11.Подготовка мультимедиа для сайта
- 12.Оформление отчета

#### **4.2 Оценка по производственной практике (по профилю специальности)**

Дифференцированный зачет по производственной практике (по профилю специальности) выставляется на основании производственной характеристики,

выполненного индивидуального задания, оформленного отчета, а также данных аттестационного листа профессиональной деятельности студента на практике с указанием видов работ, выполненных обучающимся во время практики, их объема, качества выполнения в соответствии с требованиями.

#### **Виды работ**

- 1. Организационные вопросы оформления на предприятии, установочная лекция, инструктаж по охране труда и технике безопасности, распределение по рабочим местам
- 2. Ознакомление со структурой и характером деятельности предприятия
- 3. Работа на рабочих местах или в подразделениях предприятия
- 4. Выполнение индивидуального задания: постановка задачи, определение аппаратной и программной конфигурации средств ВТ, необходимых для решения поставленной задачи.
- 5. Оформление отчета о прохождении производственной практики в соответствии с требованиями стандартов
- 6. Оформление и защита индивидуальной работы

# **5. Контрольно-оценочные материалы для экзамена (квалификационного) 5.1. Профессиональные и общие компетенции**

В результате аттестации по профессиональному модулю осуществляется комплексная проверка следующих профессиональных и общих компетенций:

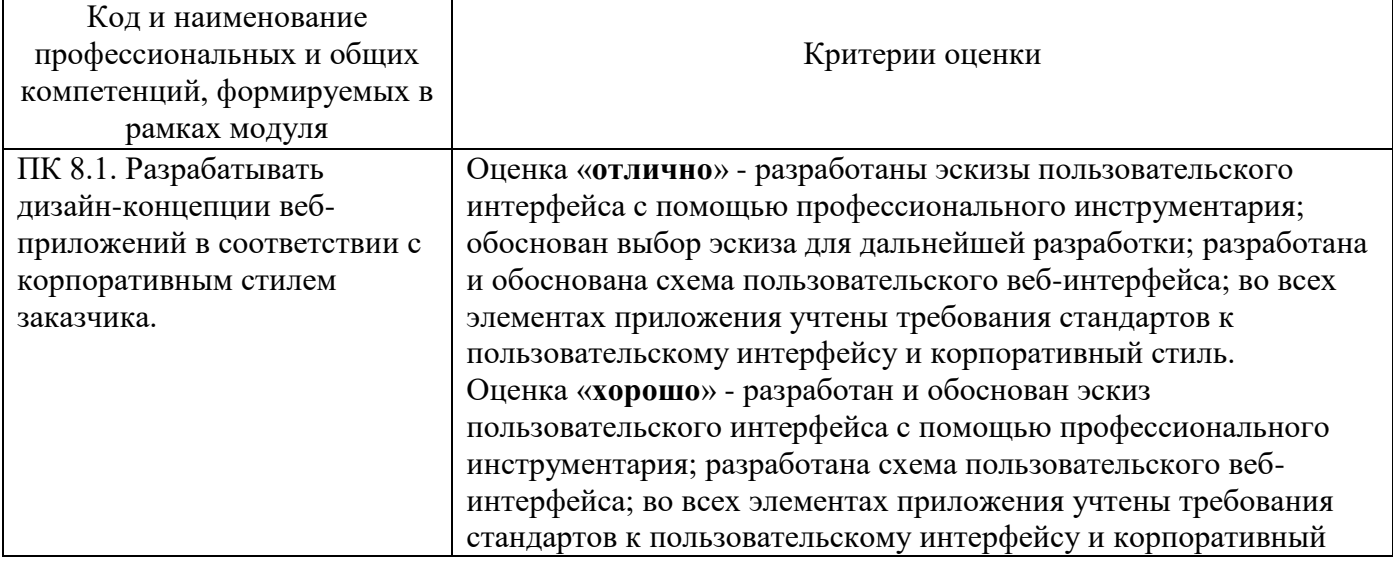

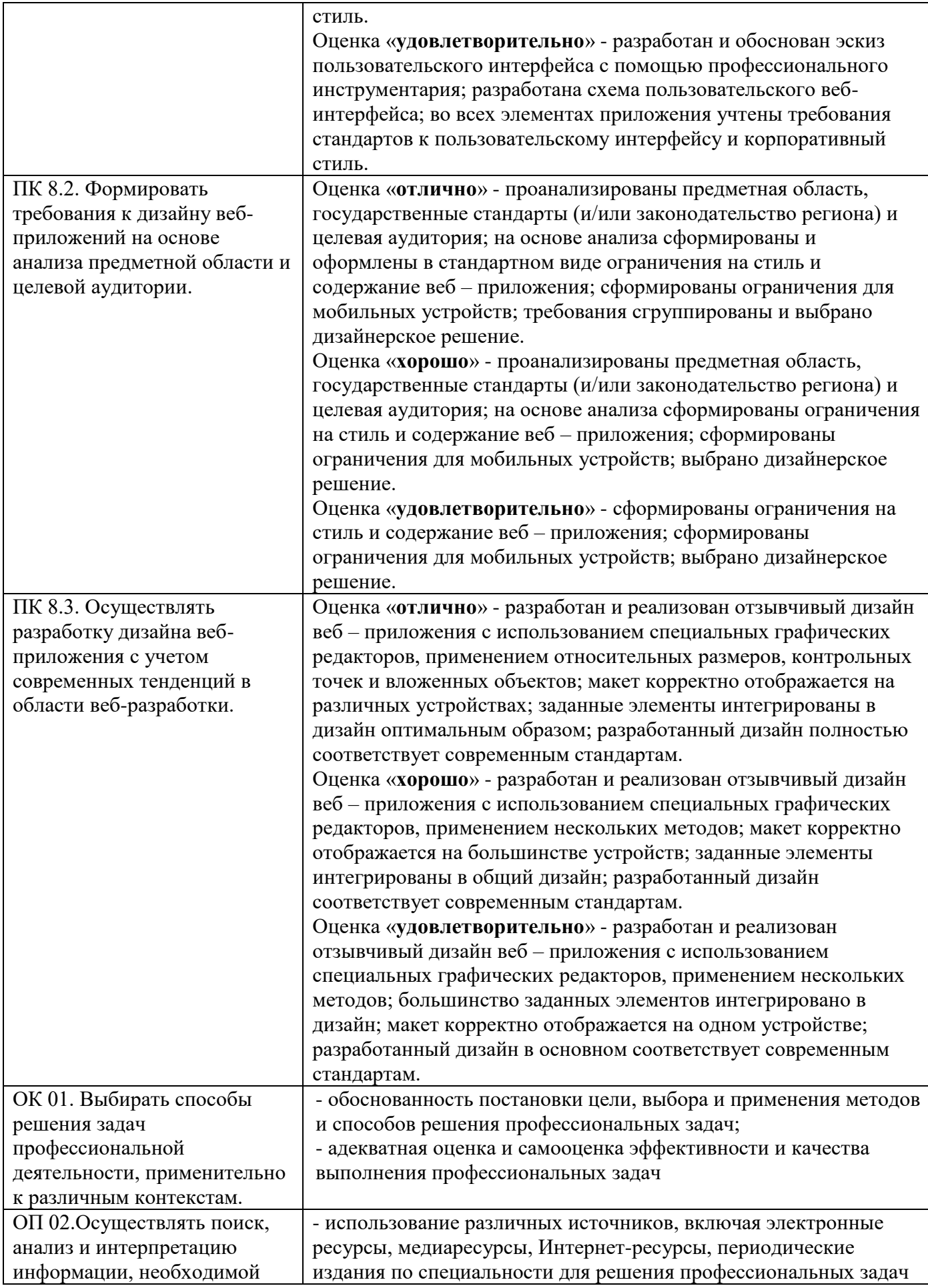

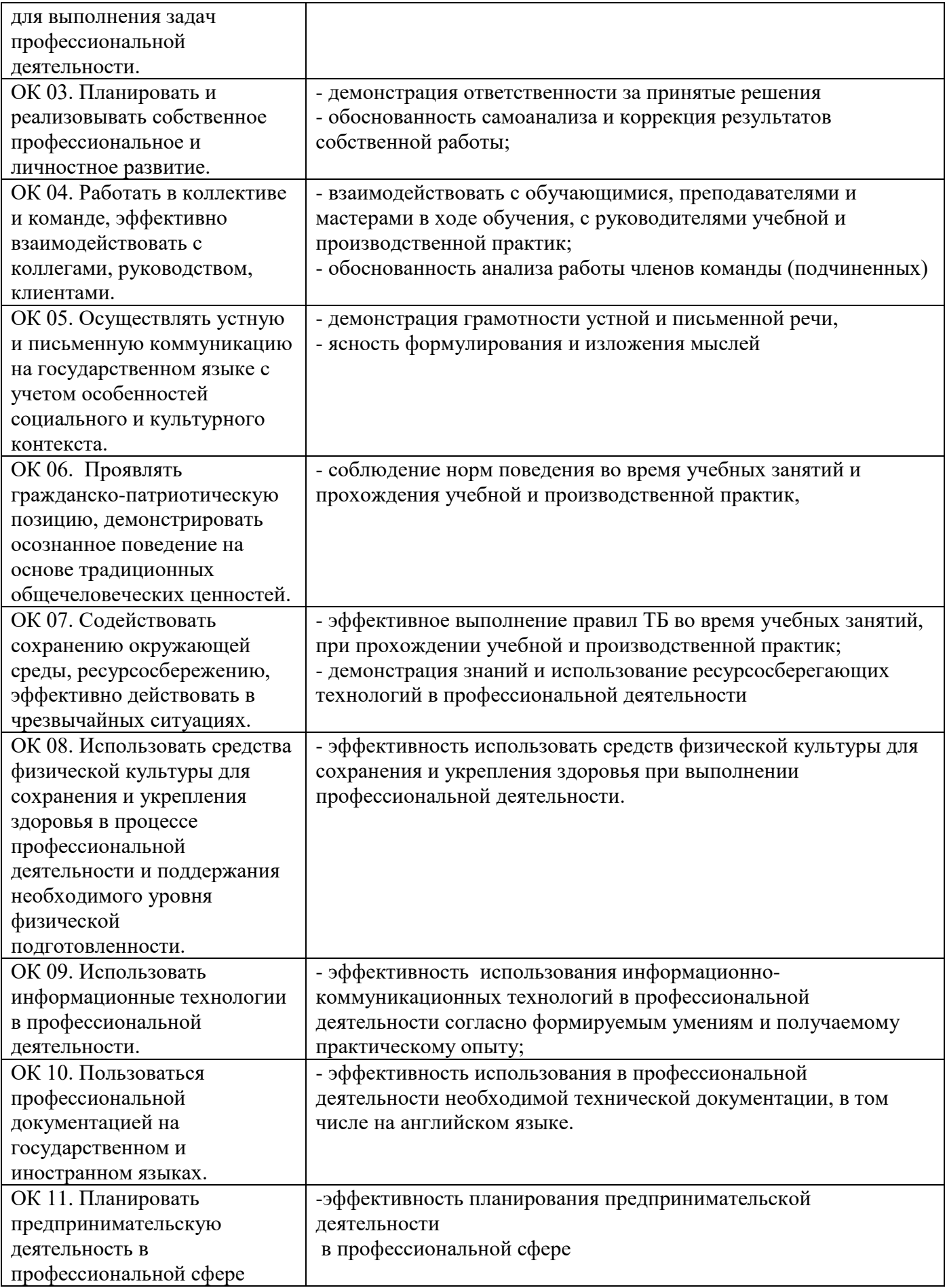

### **5.2 Задание для демонстрационного экзамена по стандартам Ворлдскиллс Россия по компетенции Веб-дизайн и разработка Общие данные**

Задание рассчитано на один полный день по два временных блока с перерывом на обед. Каждый временной блок рассчитан на выполнение одного модуля. Таким образом, задание состоит из двух модулей и охватывает следующие технологии:

- 1. модуль 1 графический дизайн (17 баллов) 1 день;
- 2. модуль 2 верстка страниц (19 баллов) 1 день;

| День | $N_2$ | Критерий                   |           | Объект   Субъект   Сумма |    |
|------|-------|----------------------------|-----------|--------------------------|----|
|      | A     | Графический дизайн страниц |           | 12                       |    |
|      | B     | Верстка страниц            | 15        |                          | 19 |
|      |       | итого                      | <b>20</b> | 16                       | 36 |

Оценка задания должна осуществляться по следующим критериям:

Модуль 1. Графический дизайн

Время выполнения: 3 часа

### **Инструкция по выполнению**

**Ваша задача** – выполнить редизайн сайта с созданием новой адаптивной версии, которая будет работать на устройствах с различным разрешением (мобильный телефон, планшет) работа должна быть выполнена в одном из представленных графических программ (Adobe Photoshop, Gimp).

Вам будет предоставлен старый сайт компании «Выбор темы всеми экспертами», где вы сможете найти логотип и основные информационные блоки.

Вы должны использовать логотип компании, оставить оригинальную палитру цветов и структуру применения логотипа. Также предусмотреть наличие основных элементов со старого сайта: шапка, основное меню, основные информационные блоки, подвал.

Вы должны продумать главную страницу сайта и страницу конкретизации (товара, услуги, и т.д. в зависимости от темы).

Вы можете изменять изображения и стиль сайта, но основная концепция должна быть не изменена. Можно так же добавлять свою информацию, если вы посчитаете это необходимым.

Описание компании и логотип будут представлены в медиа-папке.

Вы должны создать макеты для нового дизайна отдельно для каждого разрешения в отдельных файлах:

- 1. Компьютер (десктоп) 1440 x 900 пикселей
- 2. Планшет 768 x 1024 пикселей
- 3. Смартфон 320 x 480 пикселей

Для отображения hover/mouse эффектов необходимо отдельно создать графический файл для их демонстрации.

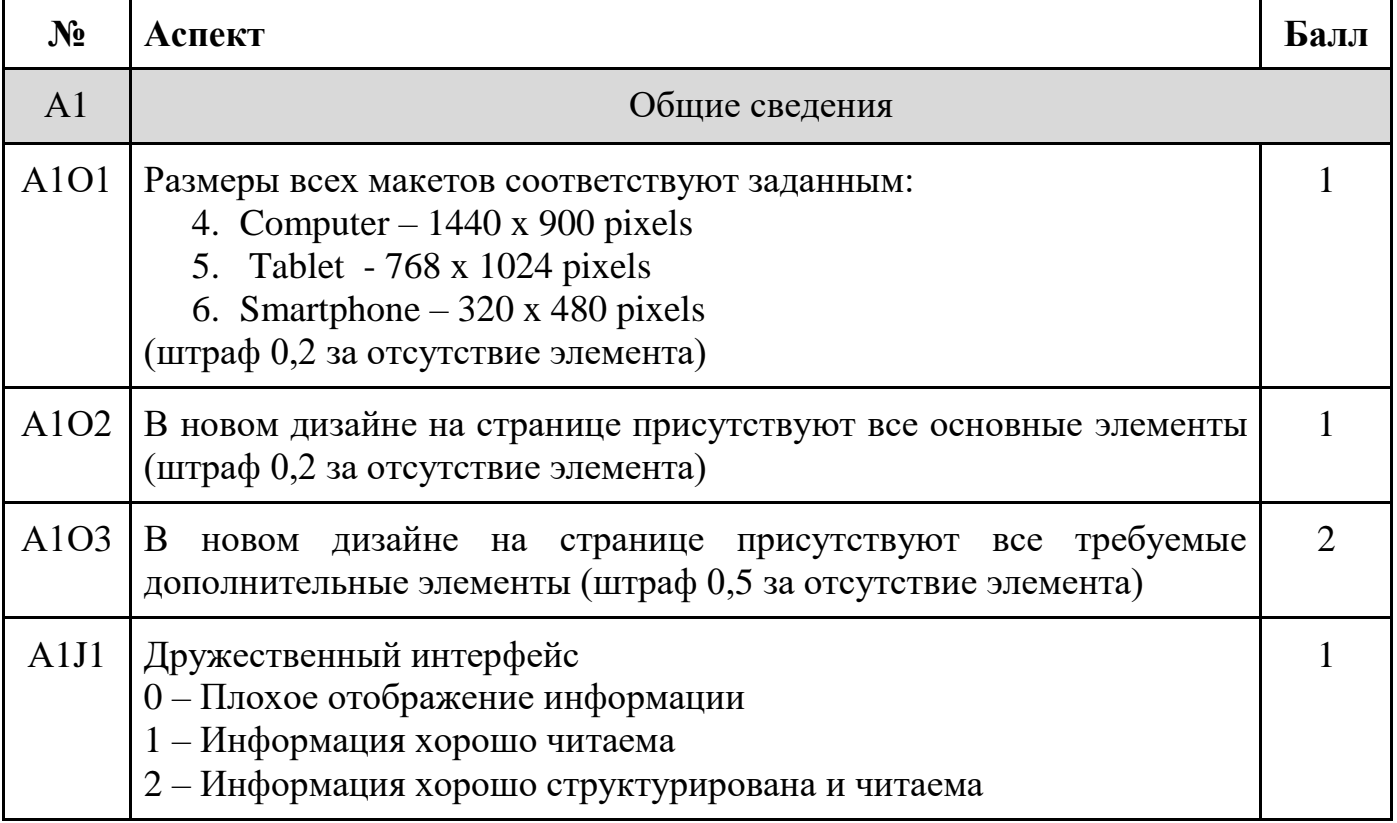

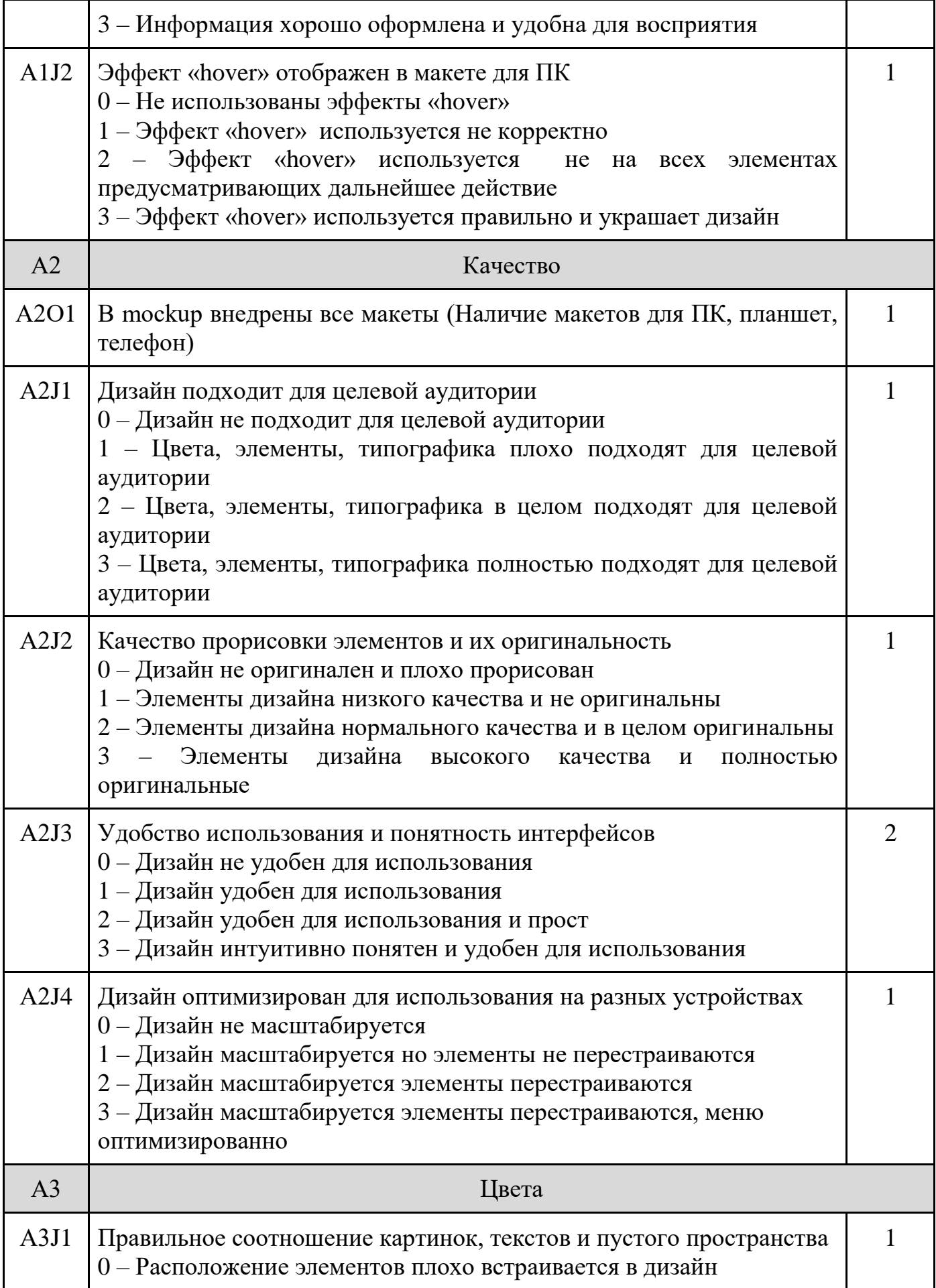

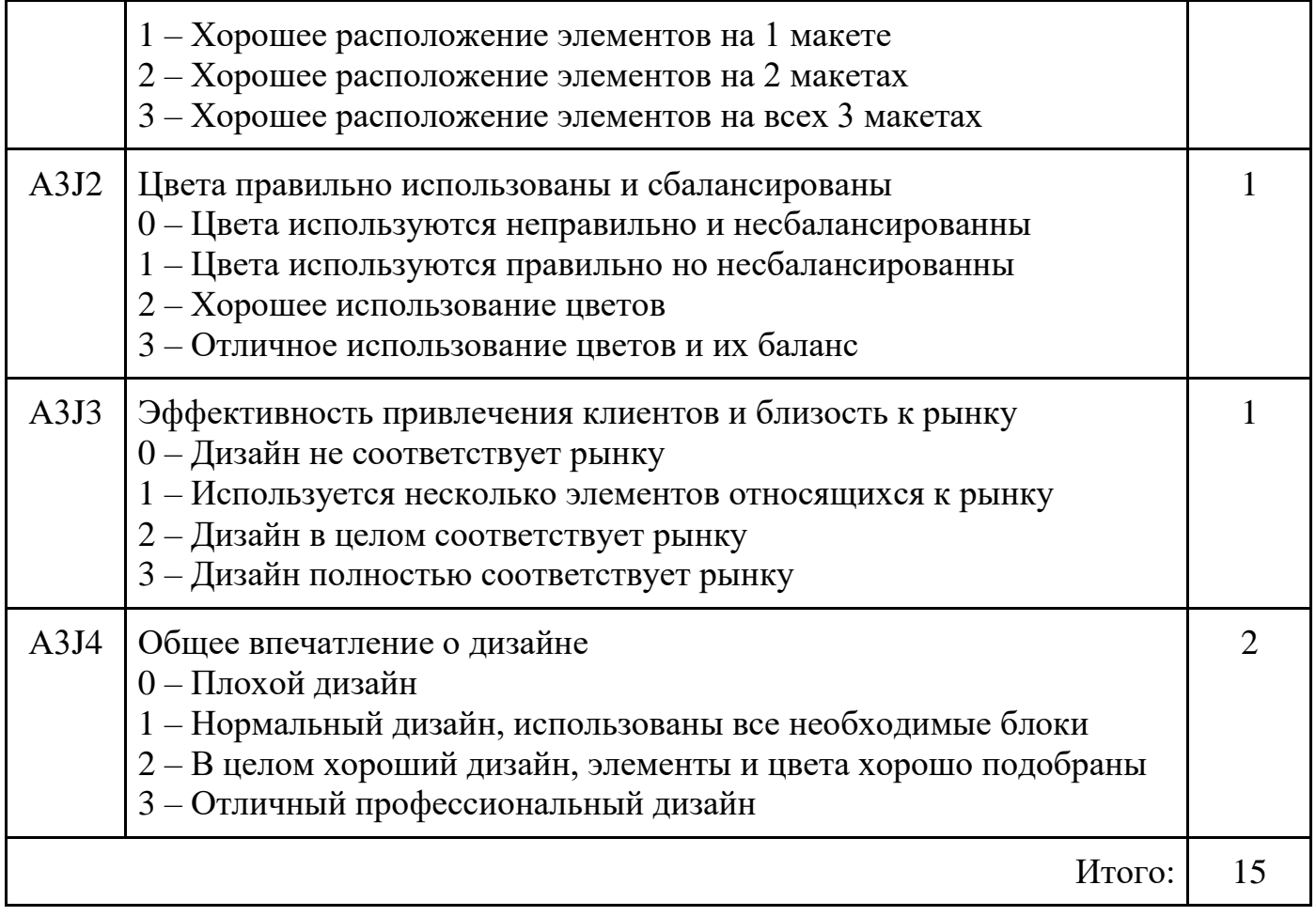

### **Инструкция по выполнению**

Ваша задача – сверстать сайт по заранее разработанному дизайнером шаблону. (выбирается шаблон экспертами за день до соревнования).

Верстка сайта должна быть резиновой. Т.е. все блоки и элементы сайта должны сохранять свои позиции и относительные размеры при изменении размера окна.

CSS – весь код должен быть разработан так же самостоятельно.

Примерные шаблоны сайта:

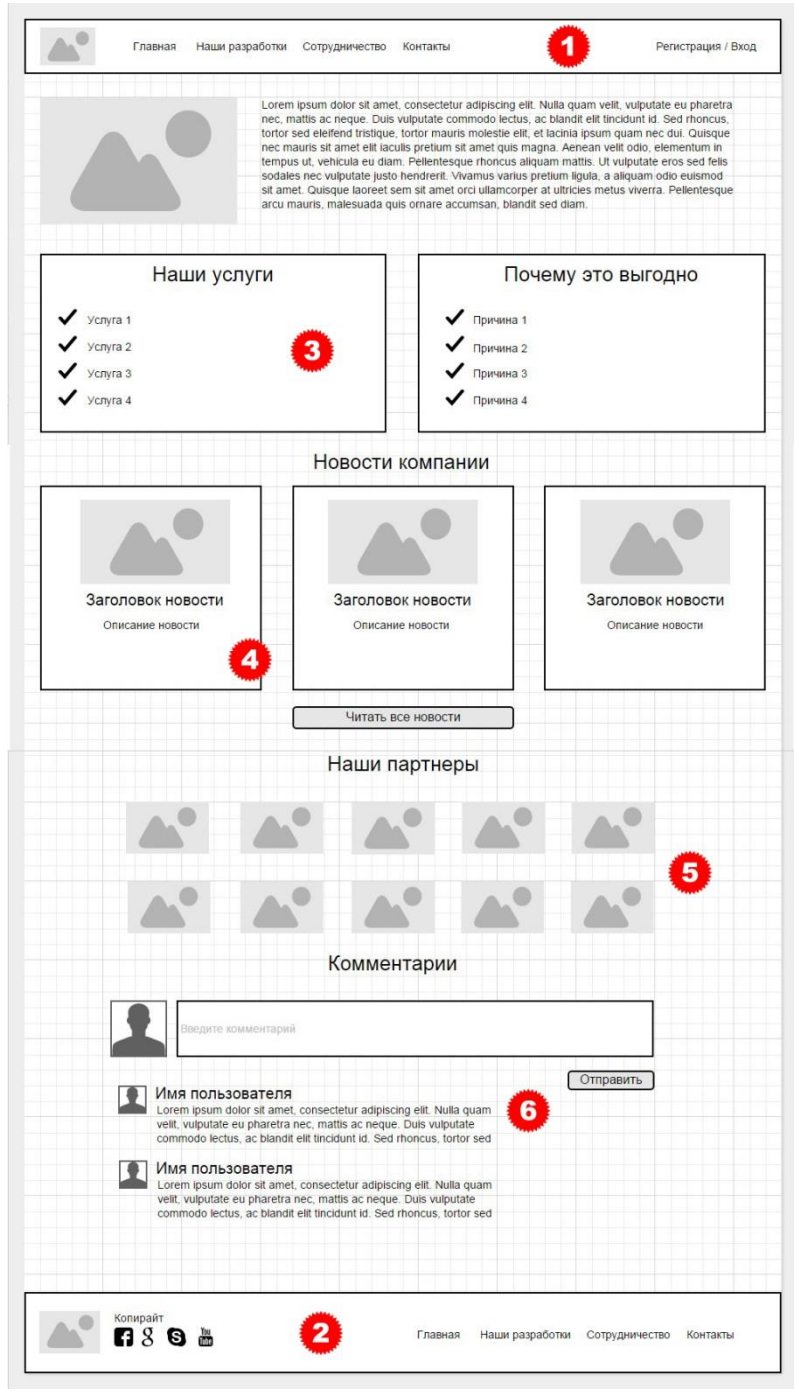

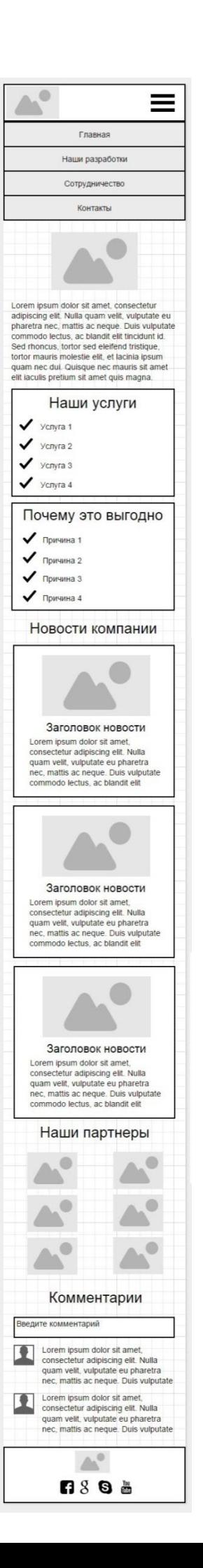

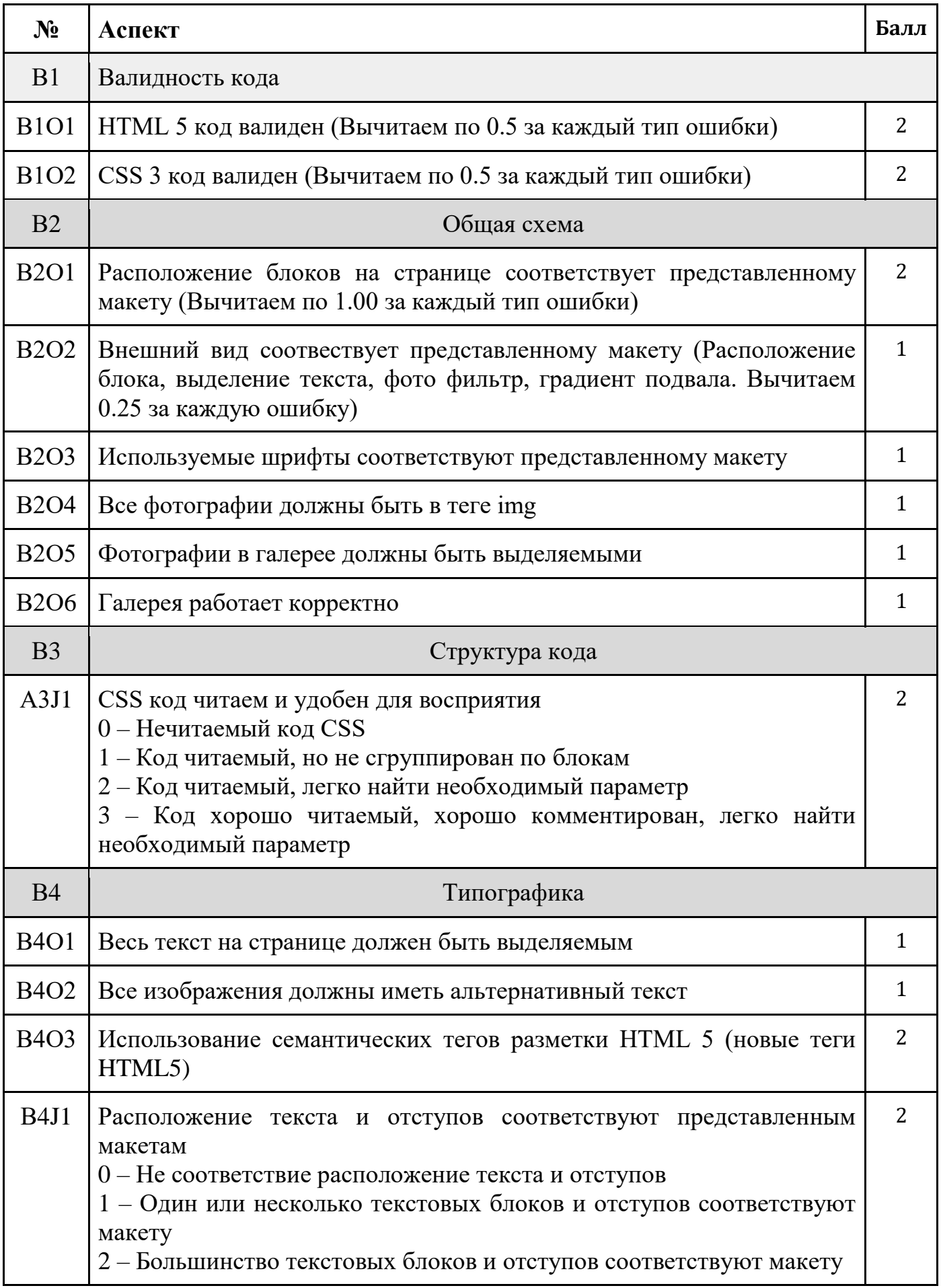

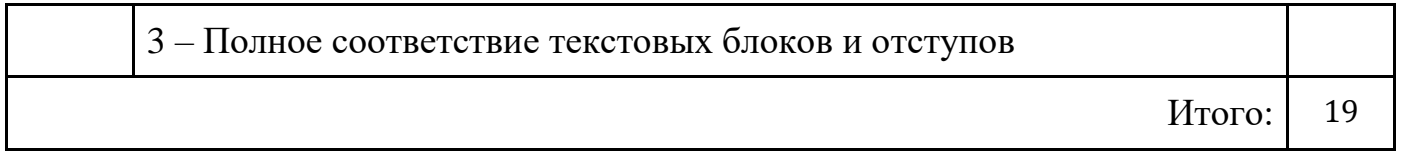

### **Оценочная ведомость по профессиональному модулю**

# ПМ.08. «Разработка дизайна веб-приложений»

*код и наименование профессионального модуля* 

ФИО

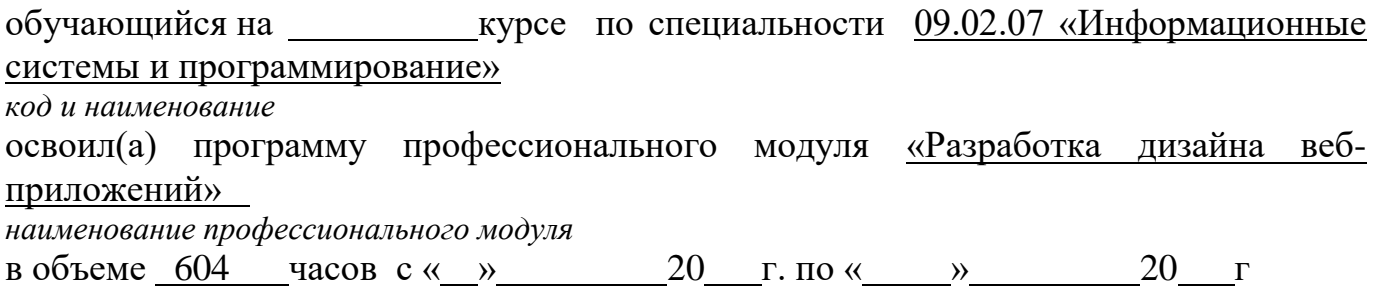

Результаты промежуточной аттестации по элементам профессионального модуля ПМ.08. «Разработка дизайна веб-приложений» (Показатели оценки результатов освоения профессионального модуля представлены в приложении 1)

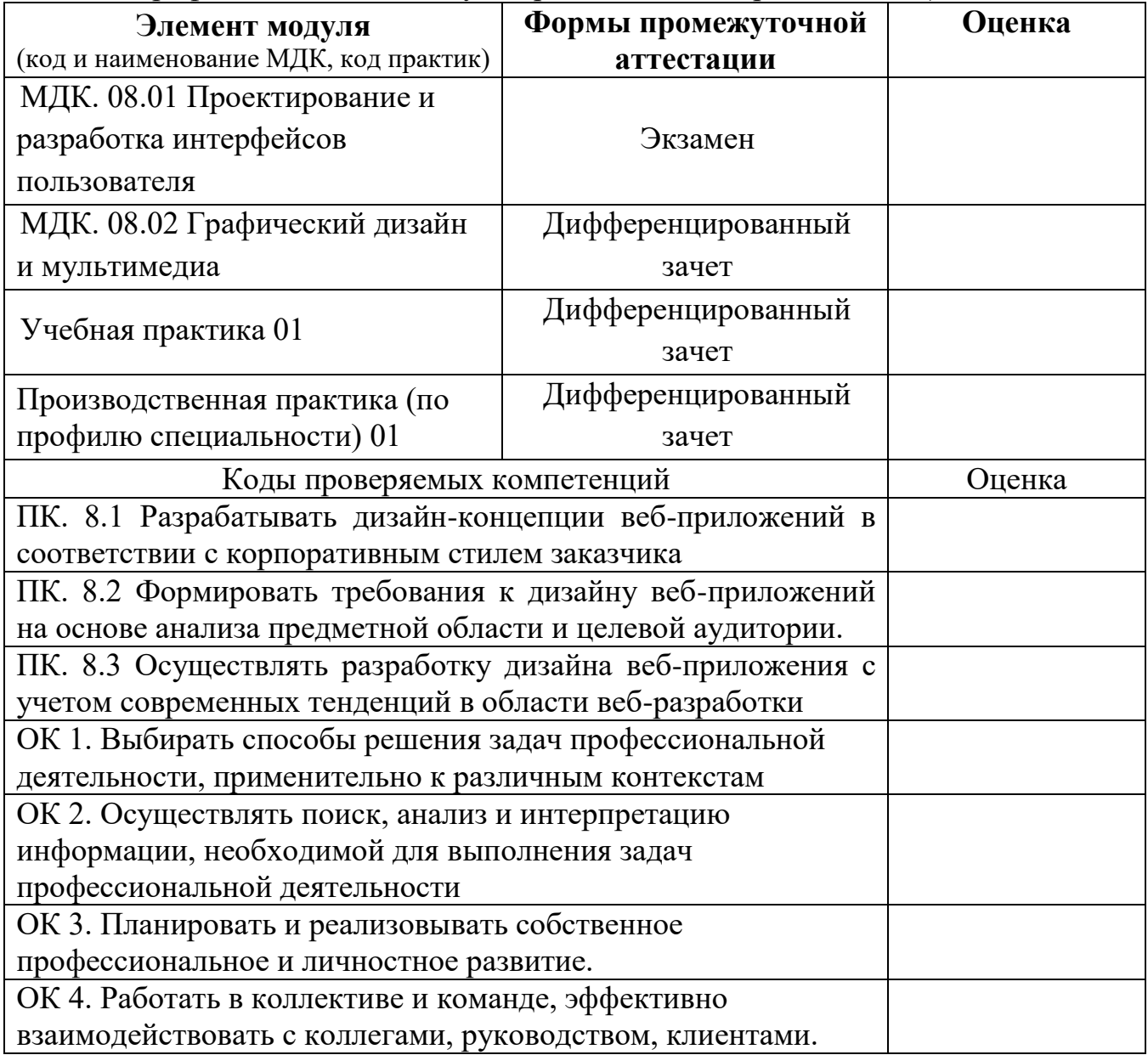

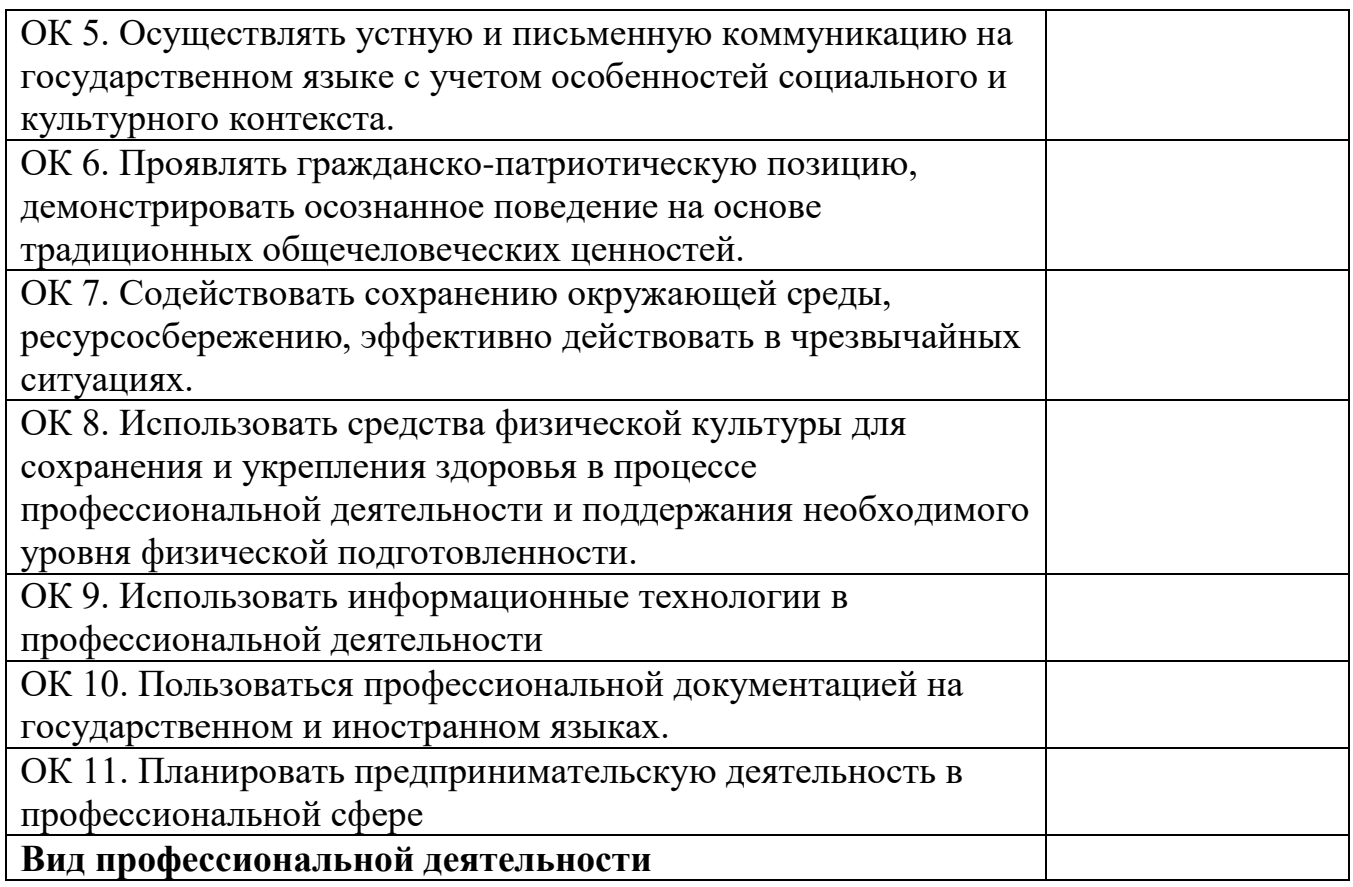

Дата « \_\_\_\_» \_\_\_\_\_\_\_\_\_\_\_ 20\_\_\_г.

# **Подписи членов экзаменационной комиссии:**

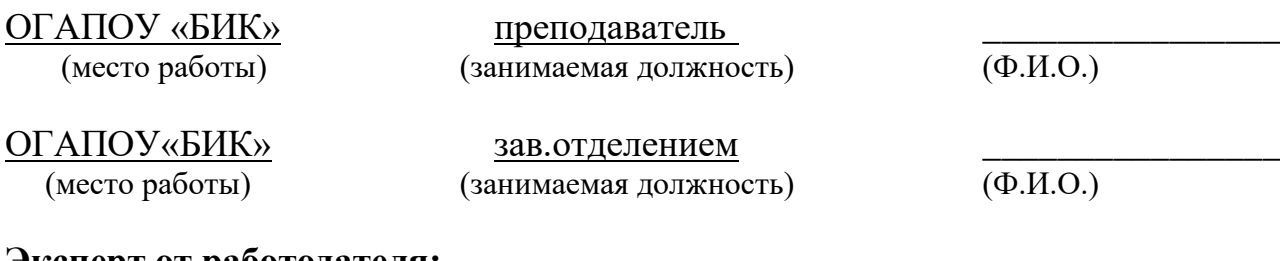

 $\frac{1}{2}$  , and the set of the set of the set of the set of the set of the set of the set of the set of the set of the set of the set of the set of the set of the set of the set of the set of the set of the set of the set

### **Эксперт от работодателя:**

(место работы) (занимаемая должность) (Ф.И.О.)

# **Приложения**

Приложение 1

### *Титульный лист портфолио*

Областное государственное автономное профессиональное образовательное учреждение **«Белгородский индустриальный колледж»**

# **ПОРТФОЛИО результатов учебной деятельности при изучении профессионального модуля**

ПМ08 **«**Разработка дизайна веб-приложений**»**

в рамках программы подготовки специалистов среднего звена по специальности СПО

# **09.02.07 Информационные системы и программирование**

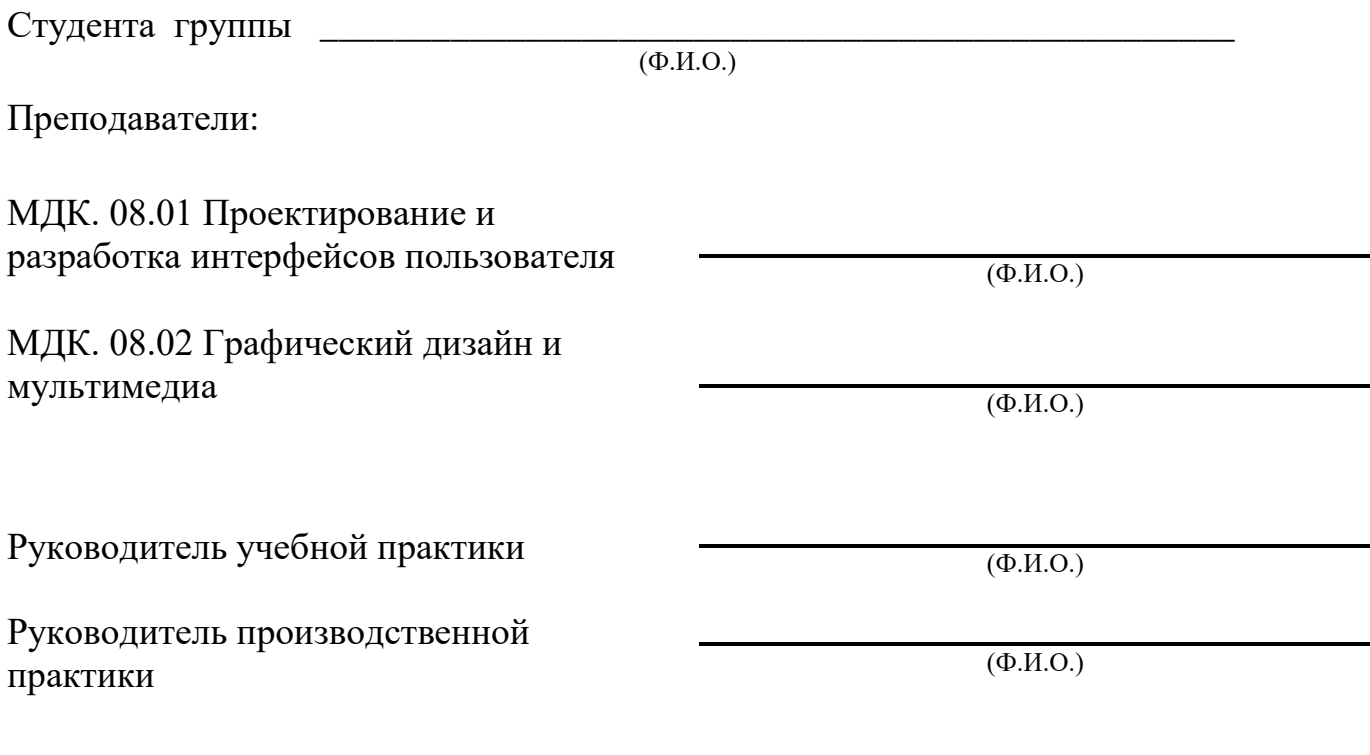

Белгород, 20\_\_\_

### *Обязательные документы*

Приложение 2

 $\overline{\phantom{a}}$ 

### **Индивидуальные показатели успеваемости**

- 1. ФИО студента \_\_\_\_\_\_\_\_\_\_\_\_\_\_\_\_ \_\_\_\_\_\_\_\_\_\_\_\_\_\_\_\_\_\_\_\_\_\_
- 2. Группа \_\_\_\_\_\_\_\_\_\_\_\_

 $\overline{\phantom{a}}$ 

3. Специальность 09.02.07 Информационные системы и программирование

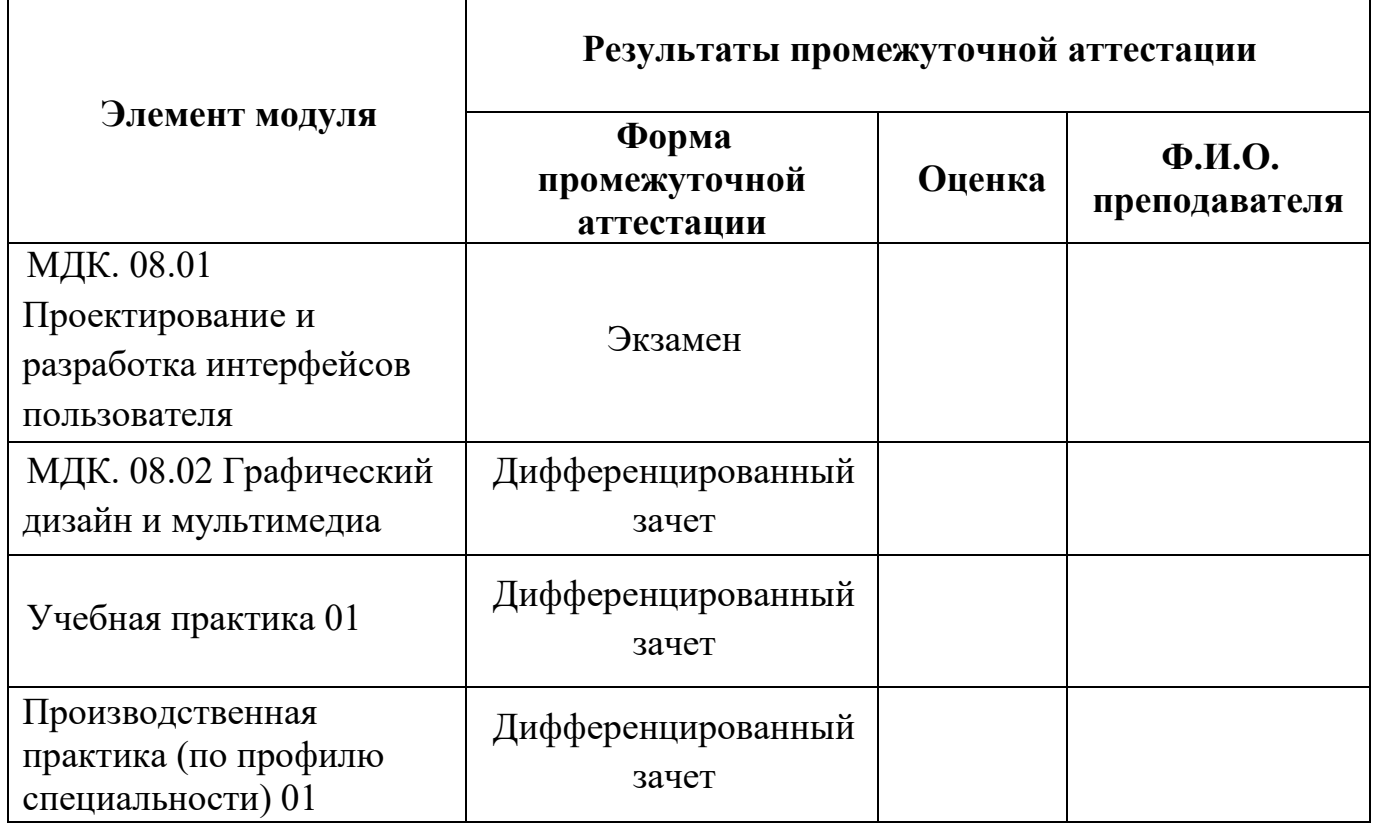

(подпись)

Заведующий отделением \_\_\_\_\_\_\_\_\_\_\_ \_\_\_О.Н. Сахарчук\_\_

Менеджер модуля ПМ1 \_\_\_\_\_\_\_\_\_\_\_ \_\_Солдатенко М.Н.

<u>О.Н. Сахарчук</u>

# **Сведения о курсовом проектировании**

- **1.** ФИО студента \_\_\_\_\_\_\_\_\_\_\_\_\_\_\_\_\_\_\_\_\_\_\_\_\_\_\_\_
- **2.** Группа \_\_\_\_\_\_\_\_\_\_\_\_\_\_
- **3.** Специальность 09.02.07 Информационные системы и программирование

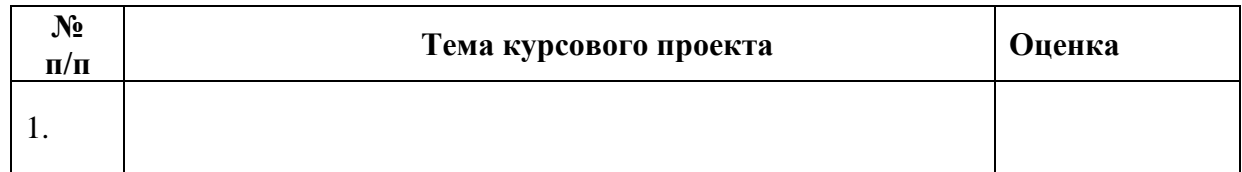

Преподаватель \_\_\_\_\_\_\_\_\_\_\_ \_\_\_\_\_\_\_\_\_\_\_\_\_\_\_\_\_\_

(подпись) (Ф.И.О.)

### Ведомость выполнения практических работ по профессиональному модулю ПМ 1 «Участие в планировании и организации работ по обеспечению защиты объекта» МДК. 08.01 Проектирование и разработка интерфейсов пользователя

 $-1$ 

- 
- 2. Группа
- 3. Специальность 09.02.07 Информационные системы и программирование

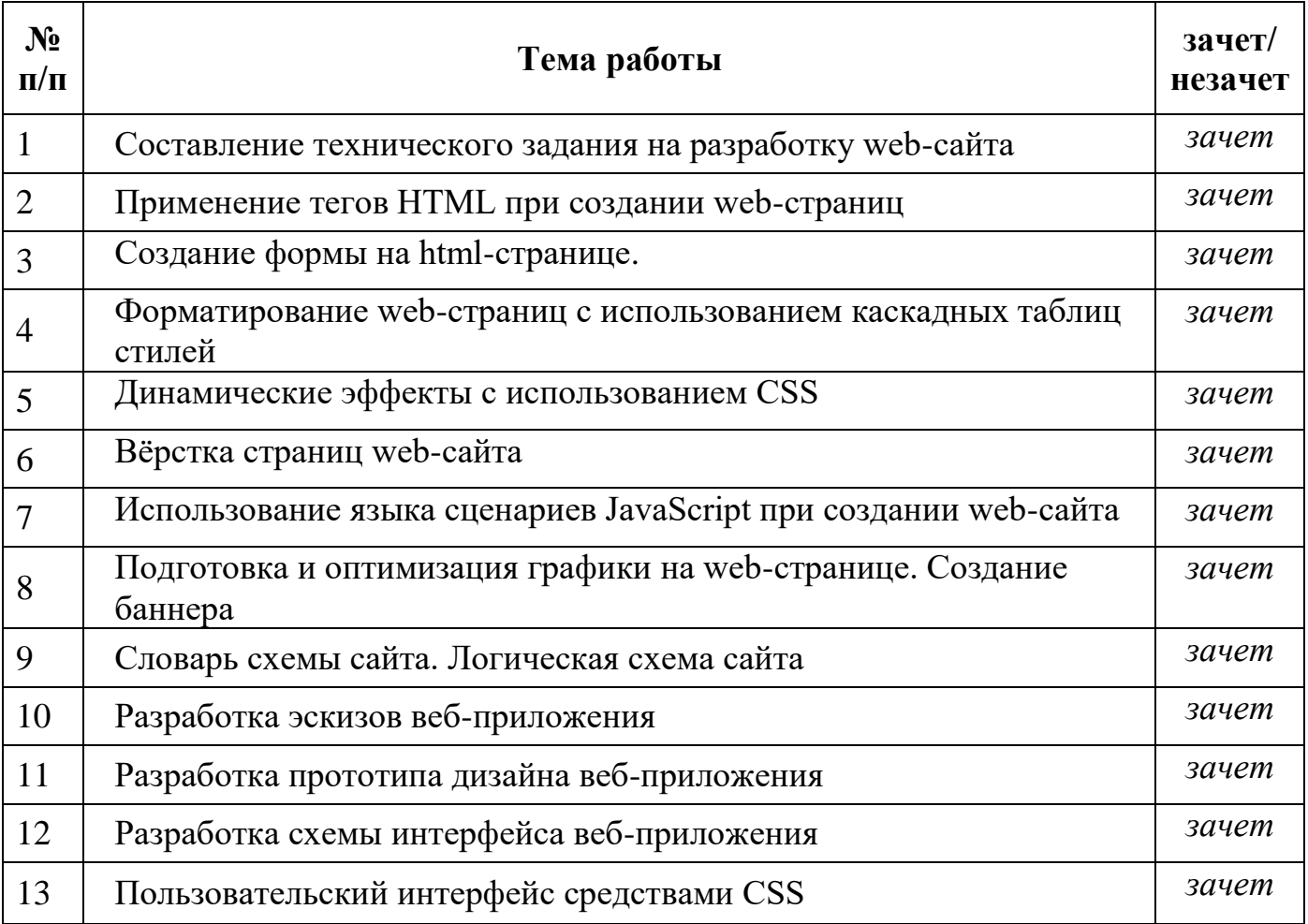

Преподаватель -<br>(подпись)

 $\overline{(\Phi.M.O.)}$ 

### Ведомость выполнения практических работ

# по профессиональному модулю ПМ 1 «Разработка программных модулей программного обеспечения для компьютерных систем» МДК. 08.02 Графический дизайн и мультимедиа

- 
- 2. Группа
- 3. Специальность 09.02.07 Информационные системы и программирование

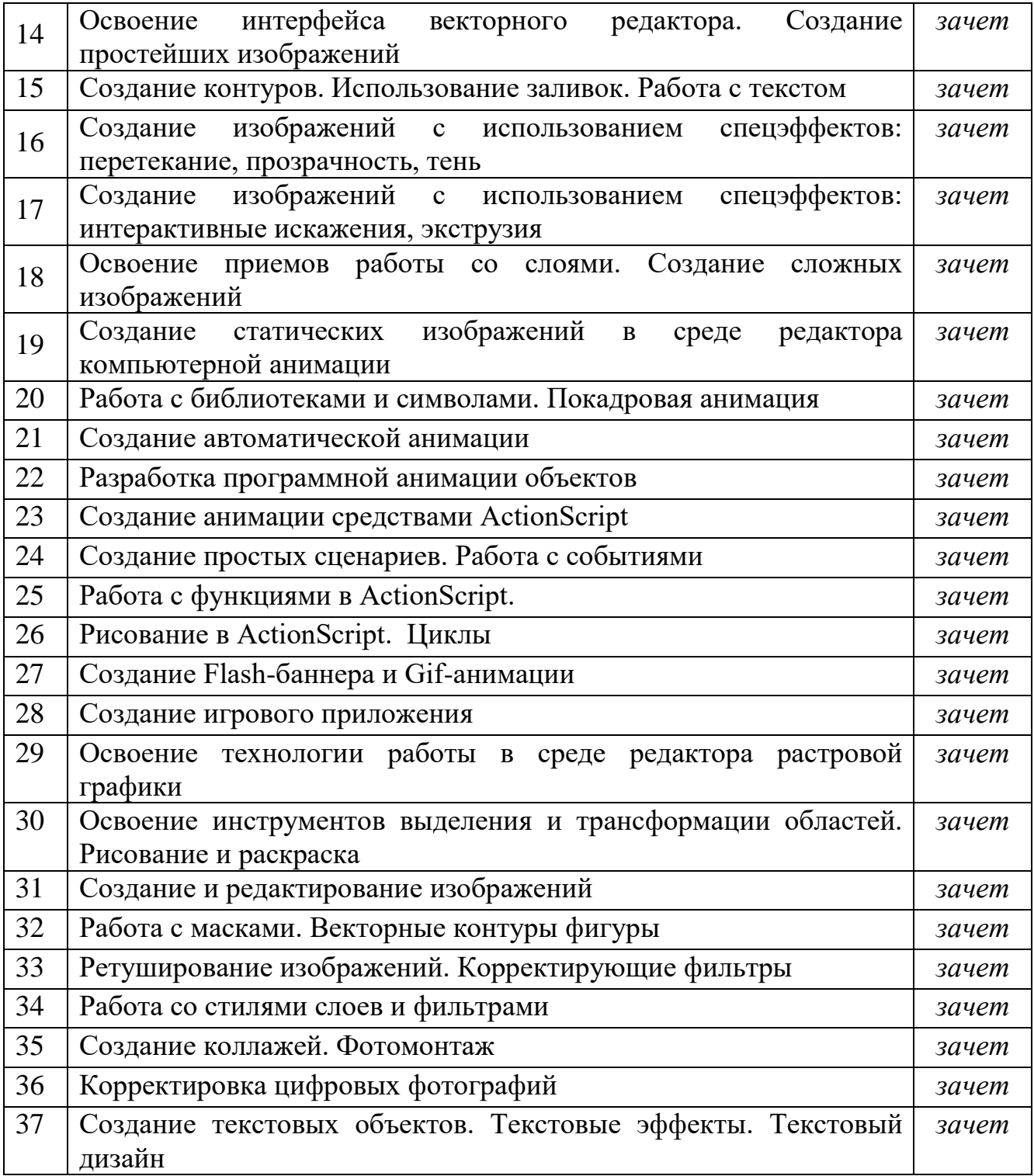

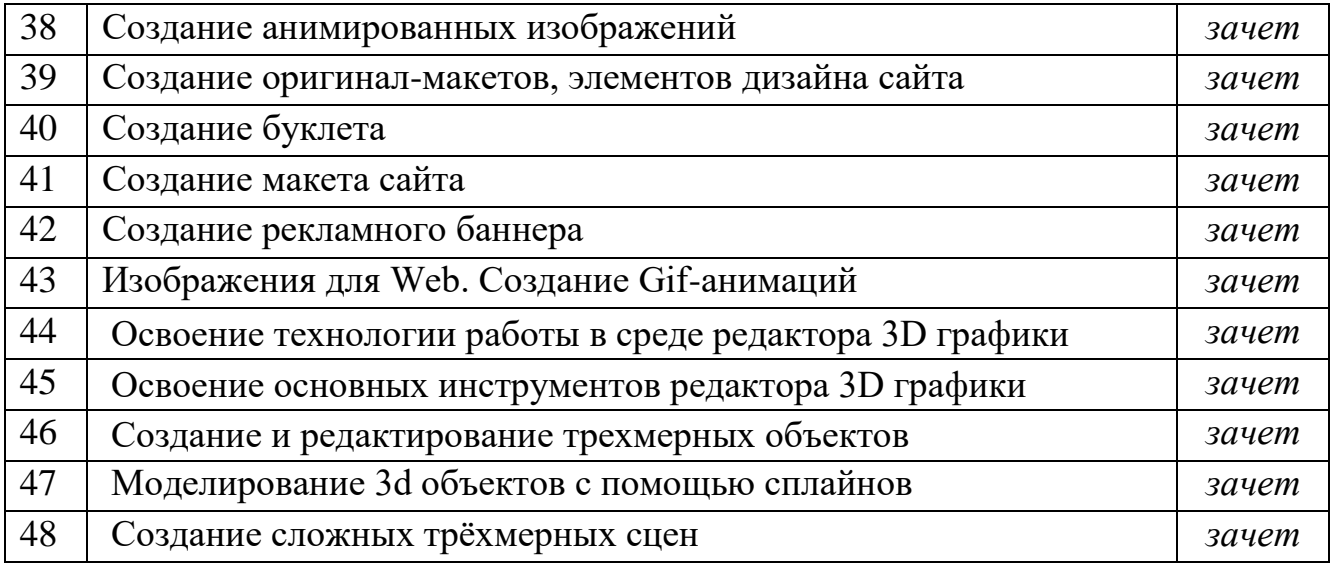

Преподаватель \_\_\_\_\_\_\_\_\_\_\_ \_\_\_\_\_\_\_\_\_\_\_\_\_\_\_\_\_\_

(подпись) (Ф.И.О.)

# Аттестационный лист по учебной практике

- 
- 2.  $\Gamma$ pynna
- 3. Специальность 09.02.07 Информационные системы и программирование
- 4. Место проведения практики (организация), наименование, юридический адрес
- 

## 6. Виды и объем работ, выполненные студентом во время практики:

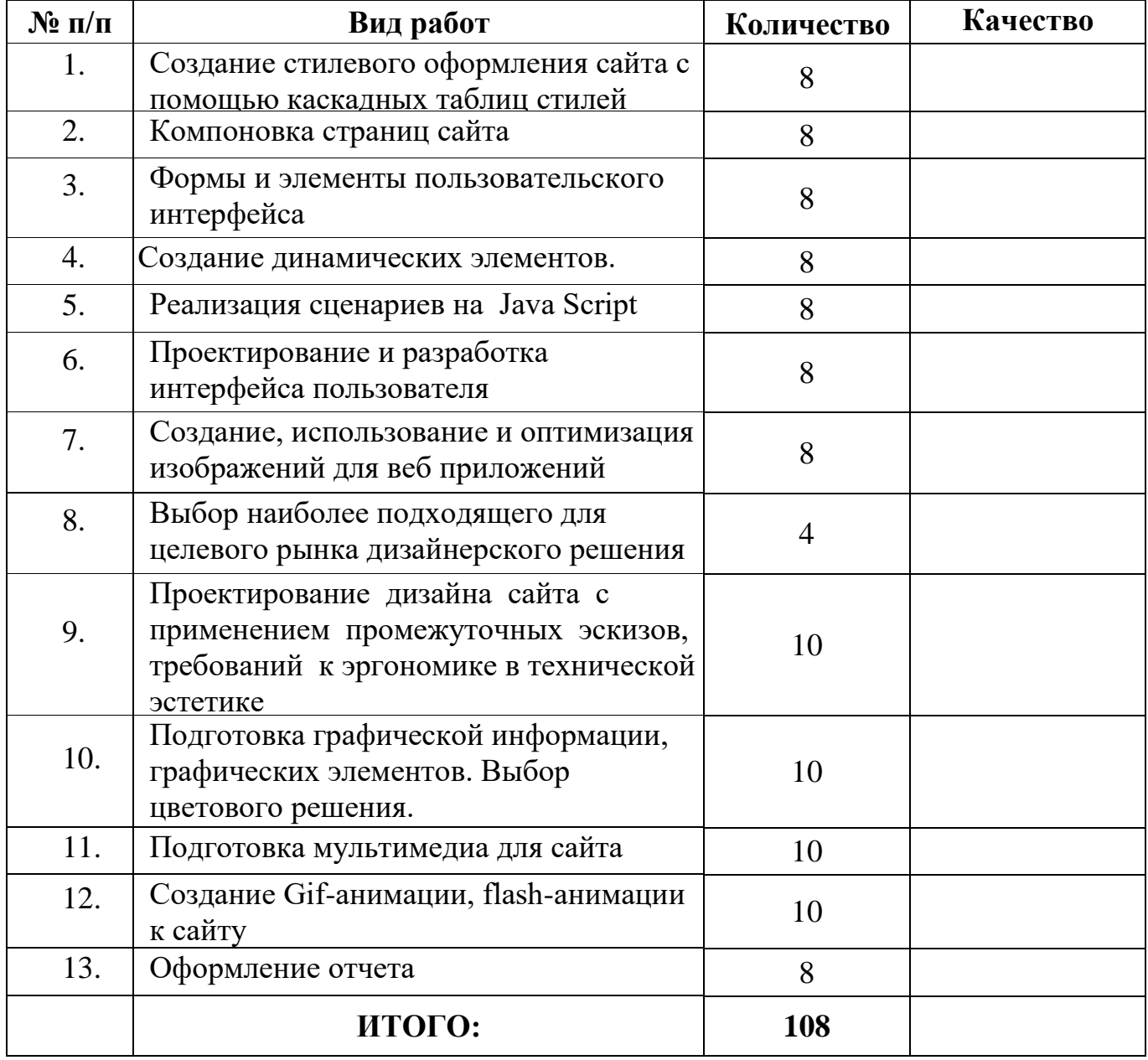

# Руководитель

учебной практики

—  $\frac{1}{\text{(подпис_b)}}$ 

 $\frac{1}{2} \left( \frac{1}{2} \right)^2 + \frac{1}{2} \left( \frac{1}{2} \right)^2 + \frac{1}{2} \left( \frac{1}{2} \right)^2 + \frac{1}{2} \left( \frac{1}{2} \right)^2 + \frac{1}{2} \left( \frac{1}{2} \right)^2 + \frac{1}{2} \left( \frac{1}{2} \right)^2 + \frac{1}{2} \left( \frac{1}{2} \right)^2 + \frac{1}{2} \left( \frac{1}{2} \right)^2 + \frac{1}{2} \left( \frac{1}{2} \right)^2 + \frac{1}{2} \left( \frac{1}{2} \right)^2 +$  $\overline{(\Phi \cdot M \cdot \Omega)}$ 

«  $x = 20$   $r.$ 

### Аттестационный лист по производственной практике (по профилю специальности)

- 
- $2.$  Группа

7.

3. Специальность 09.02.07 Информационные системы и программирование

4. Место проведения практики (организация), наименование, юридический адрес

5. Время проведения практики

6. Виды и объем работ, выполненные студентом во время практики:

**Качество**  $N_2$ Количество Вид работ выполнения  $\Pi/\Pi$ часов работ: Организационные вопросы оформления на 6 предприятии, установочная лекция, инструктаж  $\mathbf{1}$ по охране труда и технике безопасности, распределение по рабочим местам Ознакомление со структурой и характером 12  $\overline{2}$ деятельности предприятия Работа на рабочих местах или в подразделениях 96  $\overline{3}$ предприятия Выполнение 84 индивидуального залания: постановка задачи, определение аппаратной  $\overline{M}$  $\overline{4}$ BT. программной конфигурации средств необходимых для решения поставленной задачи.  $12<sub>1</sub>$ Оформление отчета о прохождении 5 производственной практики в соответствии с требованиями стандартов Оформление и защита индивидуальной работы 6 6 ИТОГО: 216

### Руководитель производственной практики (по профилю специальности)

(подпись)

 $(\Phi$ <sub>M</sub>.O.)

 $\begin{array}{ccccc}\n\leftarrow & & \rightarrow & & 20 & r.\n\end{array}$ 

# Областное государственное автономное профессиональное образовательное учреждение **«Белгородский индустриальный колледж»**

# **Дневник учебной практики**

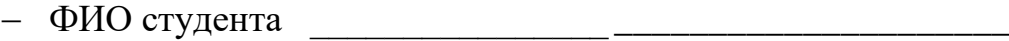

Группа \_\_\_\_\_\_\_\_\_\_\_\_\_\_\_-

Специальность 09.02.07 Информационные системы и программирование

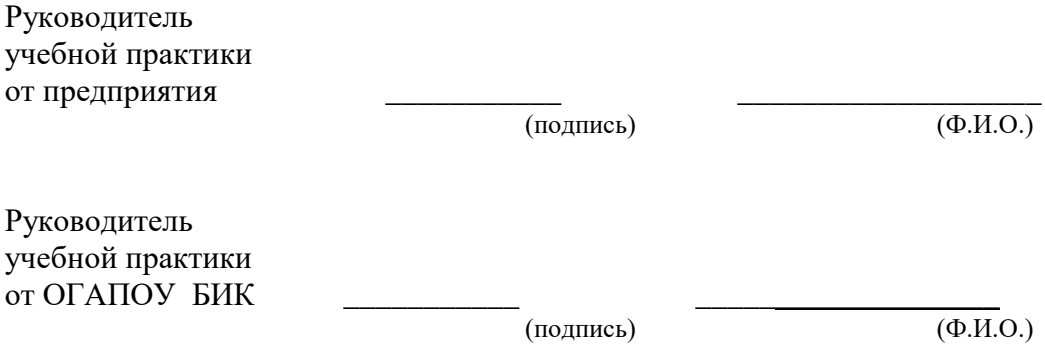

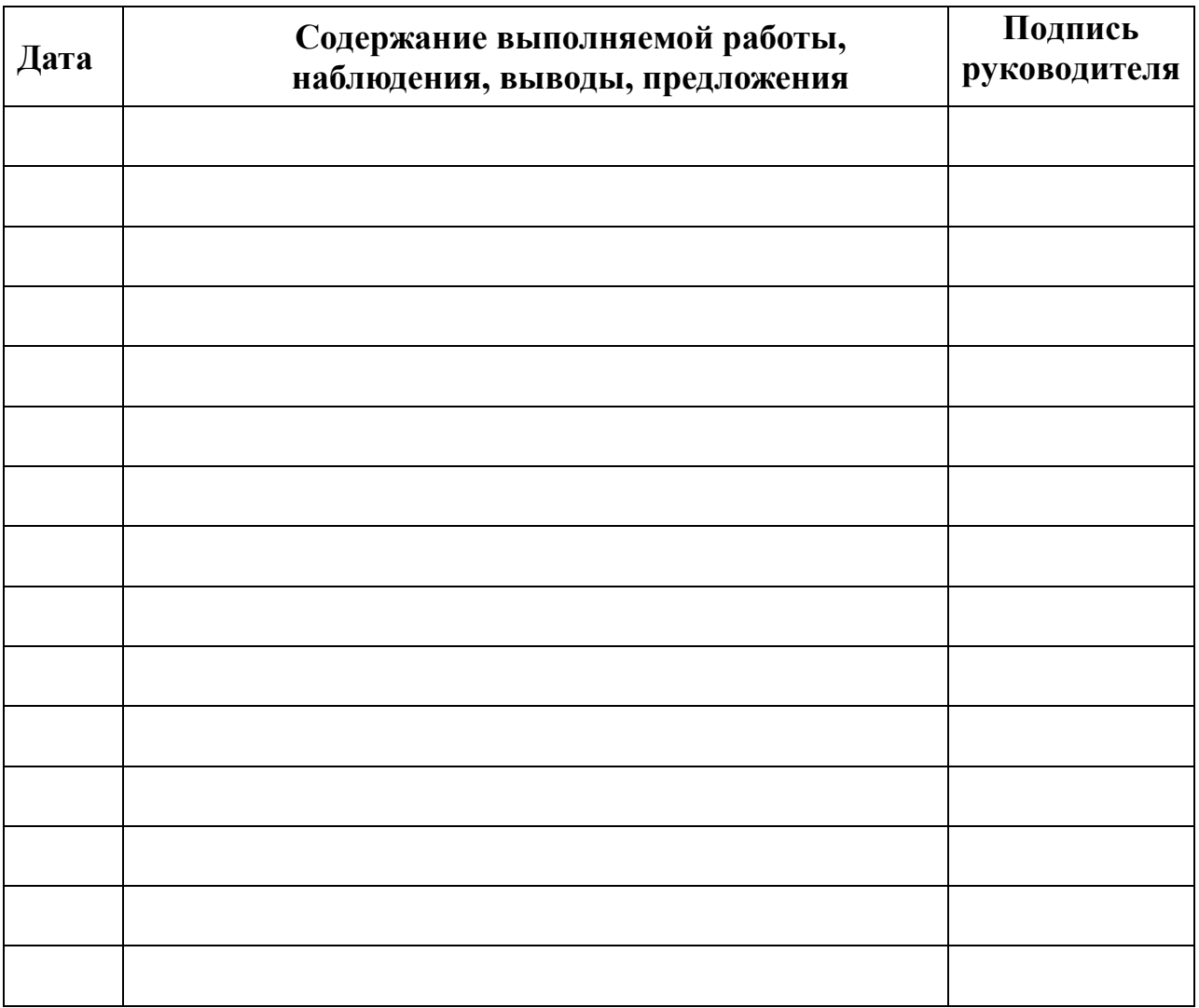

Руководитель учебной практики\_\_\_\_\_\_\_\_\_\_\_\_\_\_ \_\_\_\_\_\_\_\_\_\_\_\_\_\_\_\_\_\_

(подпись)

 $\xleftarrow{\kappa}$  20\_r.

Бланк анализа портфолио

|                  |                                                                                |          | Соответствие               |  |
|------------------|--------------------------------------------------------------------------------|----------|----------------------------|--|
|                  |                                                                                |          | требованиям                |  |
| $N_2$            |                                                                                | Наличие  | К<br>оформлению            |  |
| $\Pi/\Pi$        | Элемент портфолио                                                              | (да/нет) | портфолио                  |  |
|                  |                                                                                |          | <i>(соответствует</i>      |  |
|                  |                                                                                |          | полностью/<br>частично, не |  |
|                  |                                                                                |          | соответствует)             |  |
| $\mathbf{1}$     | Титульный лист                                                                 |          |                            |  |
| $\overline{2}$   | Индивидуальные показатели успеваемости                                         |          |                            |  |
| 3                | Сведения о курсовом проектировании                                             |          |                            |  |
| $\boldsymbol{4}$ | Ведомость выполнения практических и<br>лабораторных работ                      |          |                            |  |
| 5                | Аттестационный лист по учебной практике                                        |          |                            |  |
| 6                | Аттестационный лист по производственной<br>практике (по профилю специальности) |          |                            |  |
| $\overline{7}$   | Дневник учебной практики                                                       |          |                            |  |
| 8                | Дневник производственной практики (по<br>профилю специальности)                |          |                            |  |
| 9                | Характеристика с производства                                                  |          |                            |  |
|                  | Дополнительные материалы                                                       |          |                            |  |
| 10               | Результаты самостоятельной работы студента                                     |          |                            |  |
| 11               | Сведения об участии студента в олимпиадах и                                    |          |                            |  |
|                  | конкурсах профессионального мастерства,                                        |          |                            |  |
|                  | конференциях по профилю специальности<br>Сведения об участии студента в        |          |                            |  |
| 12               | профориентационной работе                                                      |          |                            |  |
| 13               | Документы о поощрении за участие в                                             |          |                            |  |
|                  | мероприятиях различного уровня<br>Сведения об участии в учебно-полевых сборах  |          |                            |  |
| 14               | (для юношей).                                                                  |          |                            |  |
| 15               | Другое                                                                         |          |                            |  |

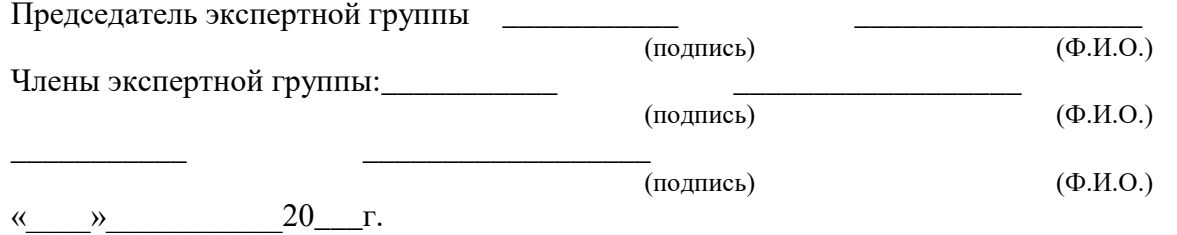

# *Дополнительные материалы*

### - **Участие в олимпиадах, конкурсах профессионального мастерства по профилю специальности**

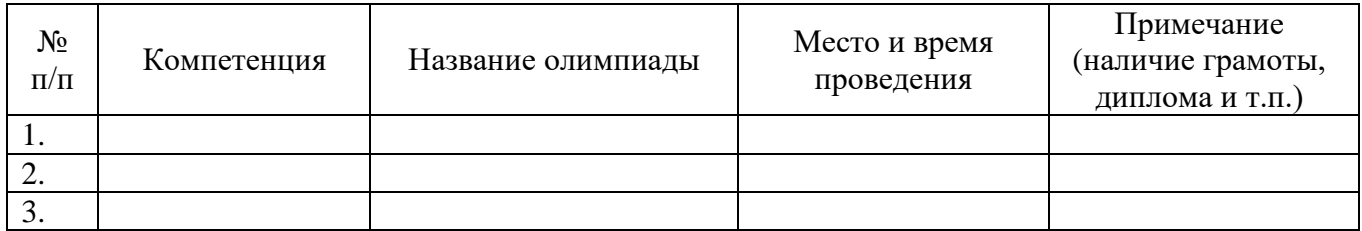

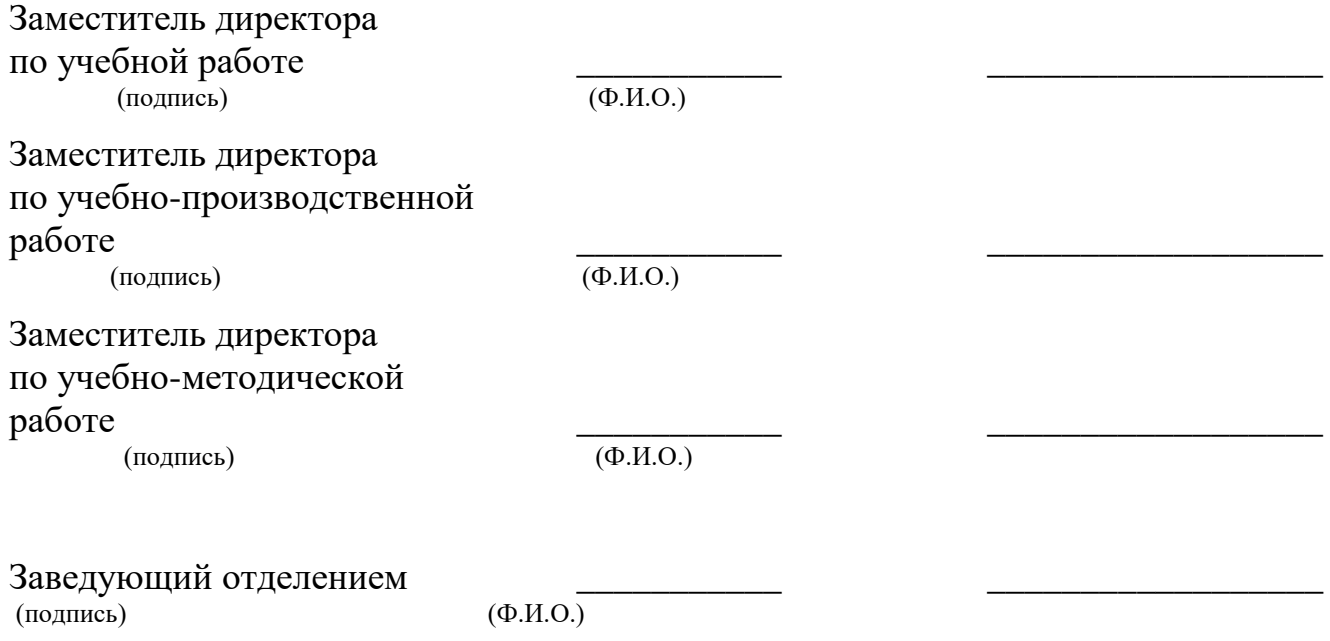

# -**Учебно-исследовательская, проектная деятельность студента по профилю специальности**

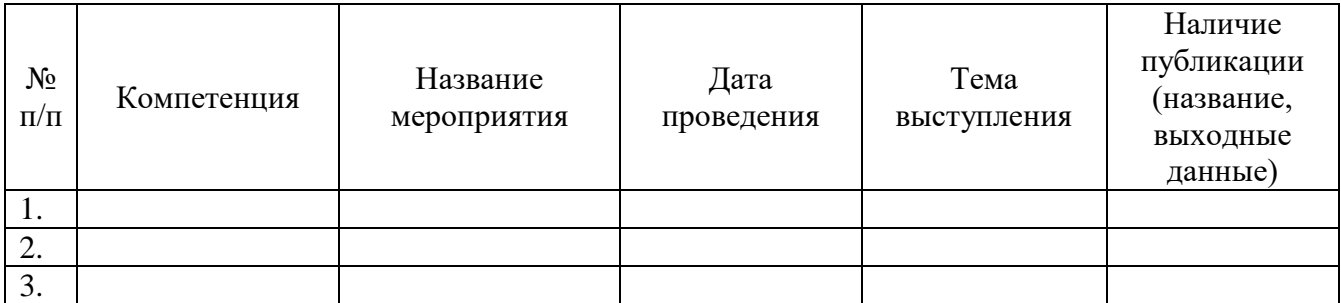

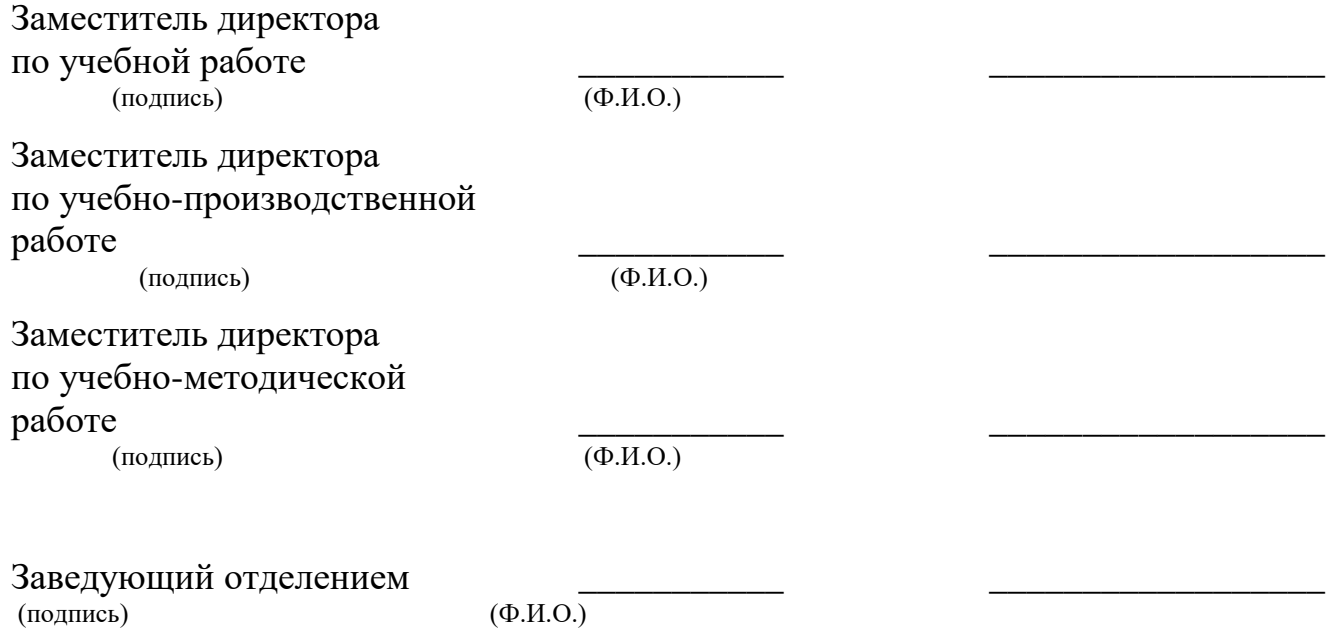

# -**Спортивные и иные достижения студента, свидетельствующие об освоении общих и профессиональных компетенций**

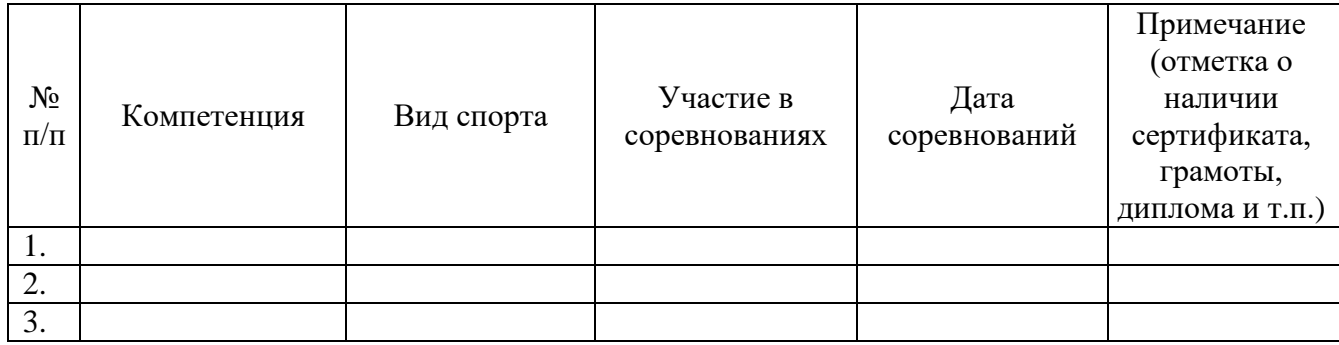

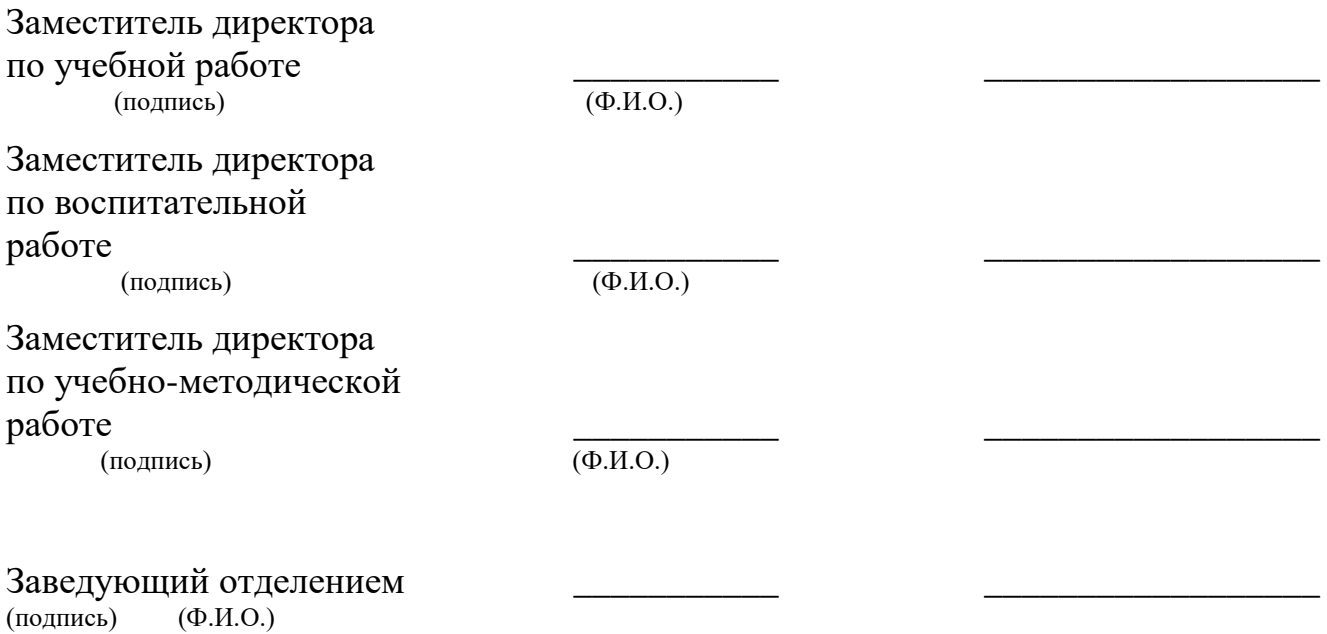